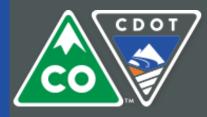

**COLORADO** Department of Transportation

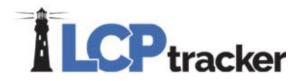

# Prime Approver User Guide

# LCPtracker Certified Payroll Program

Support email: <a href="mailto:cdot\_lcptracker\_support@state.co.us">cdot\_lcptracker\_support@state.co.us</a>

# Table of Contents

| Getting set up to use LCPtracker            | 2  |
|---------------------------------------------|----|
| Viewing your projects                       | 3  |
| Reviewing Certified Payrolls                | 4  |
| Viewing Certified Payrolls                  | 5  |
| Understanding the Certified Payroll Summary | 8  |
| Certified Payroll Summary Cheat Sheet       | 9  |
| Approving Certified Payrolls                | 11 |
| Rejecting Certified Payroll                 | 12 |
| Permit Edit of a Payroll                    | 13 |
| eDocuments (General)                        | 14 |
| Viewing eDocuments                          | 15 |
| Contractor Fringe Benefit Statement (CFBS)  | 16 |
| Reports in LCPtracker                       | 17 |

### Getting set up to use LCPtracker

If you don't already have a user ID for LCPtracker, send an email to cdot\_lcptracker\_support@state.co.us to get set up.

- a. Include which projects you're working, if known.
- b. Your projects will be assigned to you, and you can view all projects you're on.
- 1. Go to lcptracker.net

The supported browsers are Google Chrome and Internet Explorer. LCPtracker *will not* work with Mozilla Firefox.

| LCPtracker © 2003 - 201 ×              |                                                                                               |
|----------------------------------------|-----------------------------------------------------------------------------------------------|
| ← → C ☆ □ https://prod.lcptracker.net/ |                                                                                               |
|                                        |                                                                                               |
| LCPtr                                  | acker                                                                                         |
|                                        | Sign into LCPtracker<br>For Electronic Submission and Management of Certified Payroll Reports |
|                                        | Username                                                                                      |
|                                        | Password                                                                                      |
|                                        | Password                                                                                      |
|                                        | SIGN IN                                                                                       |
|                                        | Forget Password?                                                                              |

2. Enter your username and temporary password in the fields on the screen.

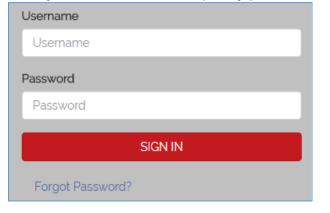

3. You must change your password after first login.

| Change Password                                                                               |                                                                                                    |
|-----------------------------------------------------------------------------------------------|----------------------------------------------------------------------------------------------------|
| You must update your tem                                                                      | porary password.                                                                                     |
| Password Rules:<br>• Must be at least 9 c<br>• Must contain at leas<br>• Must contain at leas | · · · · · · · · · · · · · · · · · · ·                                                                |
| User Name: jdelagerheim@                                                                      | )gmail.com                                                                                           |
| Current Password                                                                              |                                                                                                    |
| New Password                                                                                  | Repeat Password                                                                                      |
| Cancel Save                                                                                   |                                                                                                    |
| <ul> <li>At least 8 characters</li> </ul>                                                     |                                                                                                    |
| <ul> <li>Contains at least on</li> </ul>                                                      | e lowercase letter, one uppercase letter, one digit (0-9), and one special character like @#\$%^&+=. |

# Viewing your projects

A list of your projects will show on the projects tab.

| Projects C     | ertifications Violations Reports Admin eDocuments Set Up                          |            |            |            |
|----------------|-----------------------------------------------------------------------------------|------------|------------|------------|
| 0 Admin Notice | Sign up for No Charge Web Based Training Book Now                                 |            |            |            |
|                | Open Projects                                                                     |            |            |            |
| Project Code   | Project Name                                                                      | Start Date | End Date   | Bid Ad Dat |
| C18999         | 18999 - C-470 TOLLED EXPRESS LANES SEG 1                                          |            |            |            |
| C19085         | 19085 - I-76 AT US-85: EB AND WB                                                  |            |            |            |
| C19626         | 19626 - I-25: 120TH AVENUE (SH 128) TO SH 7                                       | 07/01/2016 | 01/01/2018 | 02/18/2016 |
| C20699         | 20699 - CRITICAL CULVERT REPAIR 2016                                              | 04/26/2016 |            | 03/24/2016 |
| C20781         | 20781 - I-70:SHERIDAN & TENNYSON FIBER                                            | 05/26/2016 |            | 02/18/2016 |
| C20783         | 20783 - WB I-70 TO SB I-225 E-17-SW EX                                            | 07/15/2016 | 09/30/2016 | 05/12/2016 |
| C20794         | 20794 - SIGNAL REPLACEMENT @ 287 AND 10TH, 287 AND LAMAR ST, AND FOUNDERS AT I-25 | 07/18/2016 | 11/30/2016 | 05/26/2016 |

# **Reviewing Certified Payrolls**

1. Certifications Tab:

| Contribution<br>Department<br>Project                                                                                                    | All Departments                                                                                                    | 2                                                                                                    |                                                                                                    |                                                                                                    |                                                                                                    |                                                                                                    |                                                                                        |                                               |                  |          |                                                                                                    |                                                                                                    | _                                            |                                                                    |
|----------------------------------------------------------------------------------------------------|----------------------------------------------------------------------------------------------------|----------------------------------------------------------------------------------------------------|----------------------------------------------------------------------------------------------------|----------------------------------------------------------------------------------------------------|----------------------------------------------------------------------------------------------------|----------------------------------------------------------------------------------------------------|----------------------------------------------------------------------------------------|-----------------------------------------------|------------------|----------|----------------------------------------------------------------------------------------------------|----------------------------------------------------------------------------------------------------|----------------------------------------------|--------------------------------------------------------------------|
| Project                                                                                                    | All Decision                                                                                                    | *                                                                                                    |                                                                                                    |                                                                                                    |                                                                                                    |                                                                                                    |                                                                                        |                                               |                  |          |                                                                                                    |                                                                                                    |                                              |                                                                    |
| il include C                                                                                                    | All thomas                                                                                                    |                                                                                                    |                                                                                                    |                                                                                                    |                                                                                                    |                                                                                                    |                                                                                        |                                               |                  |          |                                                                                                    |                                                                                                    |                                              |                                                                    |
|                                                                                                    | Part Projecta                                                                                                    |                                                                                                    |                                                                                                    |                                                                                                    |                                                                                                    |                                                                                                    |                                                                                        |                                               |                  |          |                                                                                                    |                                                                                                    |                                              |                                                                    |
|                                                                                                    | All Contractors                                                                                                    |                                                                                                    |                                                                                                    |                                                                                                    |                                                                                                    |                                                                                                    |                                                                                        |                                               |                  |          |                                                                                                    |                                                                                                    |                                              |                                                                    |
| th To I Co                                                                                                    | ntract ID All Ansignments                                                                                                    |                                                                                                    |                                                                                                    |                                                                                                    |                                                                                                    |                                                                                                    |                                                                                        |                                               |                  |          |                                                                                                    |                                                                                                    |                                              |                                                                    |
|                                                                                                    |                                                                                                    |                                                                                                    |                                                                                                    |                                                                                                    |                                                                                                    |                                                                                                    |                                                                                        |                                               |                  |          |                                                                                                    |                                                                                                    |                                              |                                                                    |
| oad Dat                                                                                                    |                                                                                                    |                                                                                                    |                                                                                                    |                                                                                                    |                                                                                                    |                                                                                                    |                                                                                        |                                               |                  |          |                                                                                                    |                                                                                                    |                                              |                                                                    |
|                                                                                                    |                                                                                                    |                                                                                                    |                                                                                                    |                                                                                                    |                                                                                                    |                                                                                                    |                                                                                        |                                               |                  |          |                                                                                                    |                                                                                                    |                                              |                                                                    |
| m Date                                                                                                    | To Date Process                                                                                                    | Status Accept Status                                                                                                    |                                                                                                    | Prime Appre                                                                                                    | oval Status                                                                                                    |                                                                                                    |                                                                                        |                                               |                  |          |                                                                                                    |                                                                                                    |                                              |                                                                    |
|                                                                                                    | All Pro                                                                                                    | cess Statuses All Accept Sta                                                                                                    | ituses                                                                                                    | <ul> <li>Not Appro</li> </ul>                                                                                                    | byed                                                                                                    |                                                                                                    |                                                                                        |                                               |                  |          |                                                                                                    |                                                                                                    |                                              |                                                                    |
|                                                                                                    | 3 certification records found for the above sele                                                                                                    |                                                                                                    |                                                                                                    |                                                                                                    |                                                                                                    |                                                                                                    |                                                                                        |                                               |                  |          |                                                                                                    |                                                                                                    |                                              |                                                                    |
|                                                                                                    | 1 million and the second second second second second second second second second second second second second se                                                                                                    |                                                                                                    | There are a second second seco |                                                                                                    |                                                                                                    |                                                                                                    |                                                                                        |                                               |                  | 1        |                                                                                                    | In the second second se |                                              | Lucia Contra                                                       |
|                                                                                                    | Contractor                                                                                                    | Project                                                                                                    | <u>Sub To</u>                                                                                                    | and the second second se | wek End Payrol                                                                                                    | the state of the state of the s | Submitted                                                                              |                                               | Prime Approval   | Approved | Accept Status                                                                                                    |                                                                                                    |                                              | and the second second                                              |
|                                                                                                    | Contractor<br>LaborWorks Industrial Staffing Specialist                                                                                                    |                                                                                                    | Stib To<br>BT Construction                                                                                                    | and the second second se |                                                                                                    | LNo Performing?<br>1 YES                                                                                                    | Submitted<br>8/30/2016                                                                 | View CPR<br>PDF                               | Prime Approval   | Approved | Accept Status<br>Submitted •                                                                                                    |                                                                                                    |                                              | View Det<br>Details                                                |
| Delete                                                                                                    | and a second second second second second second second second second second second second second second second                                                                                                    | Project                                                                                                    | and the second second se                                                                                                    | 8/                                                                                                    | wek End Payrol                                                                                                    | the state of the state of the s |                                                                                        |                                               |                  | Approved | and the second second second second second                                                                                                    | 0                                                                                                    | No 🔻                                         | and the second second                                              |
| Delete<br>Delete                                                                                                    | LaborWorks Industrial Staffing Specialist                                                                                                    | Project<br>12372 - US 287: SH 1 TO LAPORTE BYPASS                                                                                                    | BT Construction                                                                                                    | 8/<br>8/                                                                                                    | wek End Payrol<br>7/2016                                                                                                    | YES                                                                                                    | 8/30/2016                                                                              | PDF                                           | •                | Approved | Submitted 🔹                                                                                                    | 1                                                                                                    | No ¥                                         | Details                                                            |
| Delete<br>Delete<br>Delete                                                                                                    | LaborWorks Industrial Staffing Specialist<br>LaborWorks Industrial Staffing Specialist                                                                                                    | Project<br>12372 - US 287: SH 1 TO LAPORTE BYPASS<br>12372 - US 287: SH 1 TO LAPORTE BYPASS                                                                                                    | BT Construction<br>BT Construction                                                                                                    | 8/<br>8/<br>8/                                                                                                    | 14/2016                                                                                                    | YES<br>YES                                                                                                    | 8/30/2016<br>8/30/2016                                                                 | PDF<br>PDF                                    | •                | Approved | Submitted •                                                                                                    |                                                                                                    | No *<br>No *<br>No *                         | Details<br>Details                                                 |
| Delete<br>Delete<br>Delete<br>Delete                                                                                                    | LaborWorks Industrial Staffing Specialist<br>LaborWorks Industrial Staffing Specialist<br>LaborWorks Industrial Staffing Specialist                                                                                                    | Protect<br>12372 - US 287: SH 1 TO LAPORTE BYPASS<br>12372 - US 287: SH 1 TO LAPORTE BYPASS<br>12372 - US 287: SH 1 TO LAPORTE BYPASS                                                                                                    | BT Construction<br>BT Construction<br>BT Construction                                                                                                    | 8/<br>8/<br>8/                                                                                                    | Heak End         Payrol           7/2016         1           14/2016         2           21/2016         3                                                                                                    | YES<br>YES<br>YES                                                                                                    | 8/30/2016<br>8/30/2016<br>8/30/2016                                                    | PDF<br>PDF<br>PDF                             | •                | Approved | Submitted  Submitted  Submitted  Submitted  Submitted  Submitted  Submitted  Submitted Submitted |                                                                                                    | No *<br>No *<br>No *                         | Details<br>Details<br>Details                                      |
| Delete<br>Delete<br>Delete<br>Delete<br>Delete                                                                                                    | Labor/Vorks Industrial Staffing Specialist<br>Labor/Vorks Industrial Staffing Specialist<br>Labor/Vorks Industrial Staffing Specialist<br>Labor/Vorks Industrial Staffing Specialist                                                                                             | Project<br>12372 - US 287: SH 1 TO LAPORTE BYPASS<br>12372 - US 287: SH 1 TO LAPORTE BYPASS<br>12372 - US 287: SH 1 TO LAPORTE BYPASS<br>12372 - US 287: SH 1 TO LAPORTE BYPASS                                                                                                    | BT Construction<br>BT Construction<br>BT Construction<br>BT Construction                                                                                                    | 67<br>67<br>67<br>97                                                                                                    | Week End         Paryrol           7/2016         1           14/2016         2           21/2016         3           28/2016         4                                                                        | YES<br>YES<br>YES<br>YES                                                                                                    | 8/30/2016<br>8/30/2016<br>8/30/2016<br>8/30/2016                                       | PDF<br>PDF<br>PDF<br>PDF                      | •                | Approved | Submitted  Submitted  Submitted  Submitted  Submitted  Submitted  Submitted  Submitted  Submitted  Submitted  Submitted Submitted Submit |                                                                                                    | No *<br>No *<br>No *<br>No *                 | Details<br>Details<br>Details<br>Details                           |
| Delete<br>Delete<br>Delete<br>Delete<br>Delete<br>Delete                                                                                                    | LaborWorks Industrial Staffing Specialist<br>LaborWorks Industrial Staffing Specialist<br>LaborWorks Industrial Staffing Specialist<br>LaborWorks Industrial Staffing Specialist<br>LaborWorks Industrial Staffing Specialist                                                    | Droind           1272 - US 267: SH 1 TO LAPORTE BYPASS           12372 - US 267: SH 1 TO LAPORTE BYPASS           12372 - US 267: SH 1 TO LAPORTE BYPASS           12372 - US 267: SH 1 TO LAPORTE BYPASS           12372 - US 267: SH 1 TO LAPORTE BYPASS           12372 - US 267: SH 1 TO LAPORTE BYPASS                                                                                                    | BT Construction<br>BT Construction<br>BT Construction<br>BT Construction<br>BT Construction                                                                                                    | 87<br>87<br>80<br>80<br>97<br>97                                                                                                    | Inek End         Payrol           7/2016         1           14/2016         2           21/2016         3           28/2016         4                                                                         | YES<br>YES<br>YES<br>YES<br>YES                                                                                                    | 8/30/2016<br>8/30/2016<br>8/30/2016<br>8/30/2016<br>9/6/2016                           | PDF<br>PDF<br>PDF<br>PDF<br>PDF               | •                | Approved | Submitted •<br>Submitted •<br>Submitted •<br>Submitted •<br>Submitted •                                                                                                    |                                                                                                    | No *<br>No *<br>No *<br>No *                 | Detais<br>Detais<br>Detais<br>Detais<br>Detais                     |
| Delete Delete De | LaborWorks Industrial Staffing Specialist<br>LaborWorks Industrial Staffing Specialist<br>LaborWorks Industrial Staffing Specialist<br>LaborWorks Industrial Staffing Specialist<br>LaborWorks Industrial Staffing Specialist<br>LaborWorks Industrial Staffing Specialist       | Druket           12372 - US 287: SH 1 TO LAPORTE BYPASS           12372 - US 287: SH 1 TO LAPORTE BYPASS           12372 - US 287: SH 1 TO LAPORTE BYPASS           12372 - US 287: SH 1 TO LAPORTE BYPASS           12372 - US 287: SH 1 TO LAPORTE BYPASS           12372 - US 287: SH 1 TO LAPORTE BYPASS           12372 - US 287: SH 1 TO LAPORTE BYPASS                                                                                                    | BT Construction<br>BT Construction<br>BT Construction<br>BT Construction<br>BT Construction<br>BT Construction                                                                                                    | 87<br>87<br>87<br>87<br>97<br>97<br>97                                                                                                    | Insk End         Payne           7/2016         1           14/2016         2           21/2016         3           28/2016         4           11/2016         5           11/2016         6                  | YES           YES           YES           YES           YES           YES           YES           YES           YES           YES           YES                                                                                                    | 8/30/2016<br>8/30/2016<br>8/30/2016<br>8/30/2016<br>9/6/2016<br>9/13/2016              | PDF<br>PDF<br>PDF<br>PDF<br>PDF<br>PDF        | •<br>•<br>•<br>• | Approved | Submitted  Submitted   |                                                                                                    | No *<br>No *<br>No *<br>No *<br>No *         | Detais<br>Detais<br>Detais<br>Detais<br>Detais                     |
| Adele<br>Delete<br>Delete<br>Delete<br>Delete<br>Delete<br>Delete<br>Delete<br>Delete<br>Delete                                                                                                    | LaborViceks Industrial Staffing Specialist<br>LaborViceks Industrial Staffing Specialist<br>LaborViceks Industrial Staffing Specialist<br>LaborViceks Industrial Staffing Specialist<br>LaborViceks Industrial Staffing Specialist<br>LaborViceks Industrial Staffing Specialist | Prime         Prime           1237 - US 207: SH 1 TO LAPORTE BYPASS         1237 - US 207: SH 1 TO LAPORTE BYPASS           1237 - US 207: SH 1 TO LAPORTE BYPASS         1237 - US 207: SH 1 TO LAPORTE BYPASS           1237 - US 207: SH 1 TO LAPORTE BYPASS         1237 - US 207: SH 1 TO LAPORTE BYPASS           1237 - US 207: SH 1 TO LAPORTE BYPASS         1237 - US 207: SH 1 TO LAPORTE BYPASS           1237 - US 207: SH 1 TO LAPORTE BYPASS         1237 - US 207: SH 1 TO LAPORTE BYPASS           1237 - US 207: SH 1 TO LAPORTE BYPASS         1237 - US 207: SH 1 TO LAPORTE BYPASS | BT Construction<br>BT Construction<br>BT Construction<br>BT Construction<br>BT Construction<br>BT Construction<br>BT Construction                                                                                                    | 67<br>67<br>67<br>97<br>97<br>97<br>97<br>97<br>97<br>97                                                                                                    | Image: Non-Section 2016         Payment           14/2016         2           21/2016         2           28/2016         3           4/2016         5           11/2016         6           18/2016         1 | YES           YES           YES           YES           YES           YES           YES           YES           YES           NO           NO                                                                                                    | 8/30/2016<br>8/30/2016<br>8/30/2016<br>8/30/2016<br>9/6/2016<br>9/13/2016<br>9/13/2016 | PDF<br>PDF<br>PDF<br>PDF<br>PDF<br>PDF<br>PDF | •                | Approved | Submitted •<br>Submitted •<br>Submitted •<br>Submitted •<br>Submitted •<br>Submitted •                                                                                                    |                                                                                                    | No *<br>No *<br>No *<br>No *<br>No *<br>No * | Detais<br>Detais<br>Detais<br>Detais<br>Detais<br>Detais<br>Detais |

- a. Payrolls will appear here after being certified by contractors.
  - i. Prime Approvers will review and approve/reject ALL contractor payrolls including their own.
- b. You can filter by project or contractor to make the list more specific. Always click 'load data' after changing filter selection.

# Viewing Certified Payrolls

From Certifications tab:

1. View CPR

a. Click on Details under 'View Details.'

| Certificatio                                                       |                                                                                                    |                                                                                                    |                                                                                                    |                                                                                                    |                                                                                                    |                                                                                                    |                                                                                                    |                                                                                        |                                               |                |          |                                                                                                    |          |                                      |                                                                           |
|--------------------------------------------------------------------|----------------------------------------------------------------------------------------------------|----------------------------------------------------------------------------------------------------|----------------------------------------------------------------------------------------------------|----------------------------------------------------------------------------------------------------|----------------------------------------------------------------------------------------------------|----------------------------------------------------------------------------------------------------|----------------------------------------------------------------------------------------------------|----------------------------------------------------------------------------------------|-----------------------------------------------|----------------|----------|----------------------------------------------------------------------------------------------------|----------|--------------------------------------|---------------------------------------------------------------------------|
| Coordinate and                                                     | ds                                                                                                    |                                                                                                    |                                                                                                    |                                                                                                    |                                                                                                    |                                                                                                    | _                                                                                                    |                                                                                        |                                               |                | _        |                                                                                                    | _        |                                      |                                                                           |
| )epartment                                                         | All Departments                                                                                                    | *                                                                                                    |                                                                                                    |                                                                                                    |                                                                                                    |                                                                                                    |                                                                                                    |                                                                                        |                                               |                |          |                                                                                                    |          |                                      |                                                                           |
| hoject                                                             | All Projecta                                                                                                    |                                                                                                    | •                                                                                                    |                                                                                                    |                                                                                                    |                                                                                                    |                                                                                                    |                                                                                        |                                               |                |          |                                                                                                    |          |                                      |                                                                           |
| Contractor                                                         | All Contractors                                                                                                    | •                                                                                                    |                                                                                                    |                                                                                                    |                                                                                                    |                                                                                                    |                                                                                                    |                                                                                        |                                               |                |          |                                                                                                    |          |                                      |                                                                           |
| ub To   Cor                                                        | ntract ID All Analgoments *                                                                                                    |                                                                                                    |                                                                                                    |                                                                                                    |                                                                                                    |                                                                                                    |                                                                                                    |                                                                                        |                                               |                |          |                                                                                                    |          |                                      |                                                                           |
|                                                                    |                                                                                                    |                                                                                                    |                                                                                                    |                                                                                                    |                                                                                                    |                                                                                                    |                                                                                                    |                                                                                        |                                               |                |          |                                                                                                    |          |                                      |                                                                           |
| oad Data                                                           |                                                                                                    |                                                                                                    |                                                                                                    |                                                                                                    |                                                                                                    |                                                                                                    |                                                                                                    |                                                                                        |                                               |                |          |                                                                                                    |          |                                      |                                                                           |
|                                                                    |                                                                                                    |                                                                                                    |                                                                                                    |                                                                                                    |                                                                                                    |                                                                                                    |                                                                                                    |                                                                                        |                                               |                |          |                                                                                                    |          |                                      |                                                                           |
| om Date                                                            | To Date Process                                                                                                    |                                                                                                    |                                                                                                    |                                                                                                    |                                                                                                    |                                                                                                    |                                                                                                    |                                                                                        |                                               |                |          |                                                                                                    |          |                                      |                                                                           |
|                                                                    |                                                                                                    |                                                                                                    |                                                                                                    |                                                                                                    | proval Status                                                                                                    |                                                                                                    | 1                                                                                                    |                                                                                        |                                               |                |          |                                                                                                    |          |                                      |                                                                           |
|                                                                    | All Pro                                                                                                    | cess Statuses 👘 All Accept Sta                                                                                                    | ituses                                                                                                    | Prime Appr     Not Appr                                                                                    |                                                                                                    |                                                                                                    |                                                                                                    |                                                                                        |                                               |                |          |                                                                                                    |          |                                      |                                                                           |
|                                                                    | 3 certification records found for the above sele                                                                                                    | cess Statuses All Accept Sta                                                                                                    |                                                                                                    | - Not Appr                                                                                                 | roved                                                                                                    | ayroli No i                                                                                                    | Parlorming?                                                                                                    | Submitted                                                                              | Vinw CPR                                      | Prime Approval | Approved | Accept Status                                                                                                    | Accepted | Final                                | View De                                                                   |
| here are 29<br>Delete<br>Delete                                    | All Pro                                                                                                    | cess Statuses 👘 All Accept Sta                                                                                                    | Sub To<br>BT Construction                                                                                                    | Not Appro                                                                                                  | roved                                                                                                    | layzoll.No I                                                                                                    | Performing?<br>YES                                                                                                    | Submitted<br>8r30r2016                                                                 | View CPR                                      | Prime Approval | Approved | Accept Status<br>Submitted *                                                                                                    |          | Final<br>No T                        | View De<br>Details                                                        |
| Delete                                                             | 3 certification records found for the above sele                                                                                                    | cess Statuses All Accept Sta<br>cton<br>Project                                                                                                    | <u>Sub To</u>                                                                                                    | Not Appr Contract ID W 8/                                                                                  | roved<br>Week End P                                                                                                    | Invited Invited Invite | and the second second se |                                                                                        | and the second second second second           |                | Approved | Berry Contractor Contractor                                                                                                    |          |                                      |                                                                           |
| Delete                                                             | All Pro<br>3 certification records found for the above sele<br>Contractor<br>LaborWorks Industrial Staffing Specialist                                                                                                    | cess Statuses - All Accept Sta<br>chon.<br>Project<br>12372 - US 267: SH 1 TO LAPORTE BYPASS                                                                                                    | Sub To<br>BT Construction                                                                                                    | - Not Appr<br>Contract ID W<br>8/                                                                          | roved<br>Meek End P<br>97/2016                                                                                                    | 1                                                                                                    | YES                                                                                                    | 8/30/2016                                                                              | PDF                                           | •              | Approved | Submitted •                                                                                                    |          | No •                                 | Details                                                                   |
| Delete<br>Delete<br>Delete                                         | All Pre<br>3 certification records found for the above sele<br>Contractor<br>Labor/Vorks Industrial Staffing Specialist<br>Labor/Vorks Industrial Staffing Specialist                                                                                                    | All Accept Sta<br>clon.<br>Project<br>12372 - US 287: SH 1 TO LAPORTE BYPASS<br>12372 - US 287: SH 1 TO LAPORTE BYPASS                                                                                                    | Sub To<br>BT Construction<br>BT Construction                                                                                                 | - Not Appr<br>Contract ID W<br>8/<br>8/<br>8/                                                              | roved<br>Week End P<br>97/2016<br>9/14/2016                                                                                                    | 1 2                                                                                                    | YES<br>YES                                                                                                    | 8/30/2016<br>8/30/2016                                                                 | PDF<br>PDF                                    | •              | Approved | Submitted                                                                                                    |          | No T                                 | Details<br>Details                                                        |
| Delete<br>Delete<br>Delete<br>Delete                               | Contractor<br>Contractor<br>Labor/Vorks Industrial Staffing Specialist<br>Labor/Vorks Industrial Staffing Specialist<br>Labor/Vorks Industrial Staffing Specialist                                                                                                    | Decision         All Accept State           Project         12372 - US 287: SH 1 TO LAPORTE BYPASS           12372 - US 287: SH 1 TO LAPORTE BYPASS           12372 - US 287: SH 1 TO LAPORTE BYPASS                                                                                                    | Sub-To<br>BT Construction<br>BT Construction<br>BT Construction                                                                              | Contract ID W                                                                                              | roved<br>Week End P<br>9/7/2016<br>9/14/2016<br>9/14/2016                                                                                                    | 1<br>2<br>3                                                                                                    | YES<br>YES<br>YES                                                                                                    | 8/30/2016<br>8/30/2016<br>8/30/2016                                                    | PDF<br>PDF<br>PDF                             | •              |          | Submitted  Submitted  Submitted  Submitted  Submitted  Submitted  Submitted  Submitted Submitted |          | No T<br>No T                         | Details<br>Details<br>Details                                             |
| Delete<br>Delete<br>Delete<br>Delete<br>Delete                     | LaborWorks Industrial Staffing Specialist<br>LaborWorks Industrial Staffing Specialist<br>LaborWorks Industrial Staffing Specialist<br>LaborWorks Industrial Staffing Specialist<br>LaborWorks Industrial Staffing Specialist                                                                                                    | All Accept States<br>Definit<br>12372 - US 287: SH 1 TO LAPORTE BYPASS<br>12372 - US 287: SH 1 TO LAPORTE BYPASS<br>12372 - US 287: SH 1 TO LAPORTE BYPASS<br>12372 - US 287: SH 1 TO LAPORTE BYPASS                                                                                                    | Stib To<br>BT Construction<br>BT Construction<br>BT Construction<br>BT Construction                                                          | Contract ID W                                                                                              | roved Week End P V7/2016 V1/2016 V21/2016 V25/2016                                                                                                    | 1<br>2<br>3<br>4                                                                                                    | YES<br>YES<br>YES<br>YES                                                                                                    | 8/30/2016<br>8/30/2016<br>8/30/2016<br>8/30/2016                                       | PDF<br>PDF<br>PDF<br>PDF                      | •              | Approved | Submitted  Submitted  Submitted  Submitted  Submitted  Submitted  Submitted  Submitted  Submitted  Submitted  Submitted Submitted Submit |          | No *<br>No *<br>No *                 | Details<br>Details<br>Details<br>Details                                  |
| Delete<br>Delete<br>Delete<br>Delete<br>Delete<br>Delete           | All prin<br>2 centraction receives found for the above see<br>Contractor<br>Labor/Works Industrial Staffing Specialist<br>Labor/Works Industrial Staffing Specialist<br>Labor/Works Industrial Staffing Specialist<br>Labor/Works Industrial Staffing Specialist                                                                                                    | Access Statuses         All Accept State           Defind         22/21 - US 287: SH 1 TO LAPORTE BYPASS           123/21 - US 287: SH 1 TO LAPORTE BYPASS         123/22 - US 287: SH 1 TO LAPORTE BYPASS           123/22 - US 287: SH 1 TO LAPORTE BYPASS         123/22 - US 287: SH 1 TO LAPORTE BYPASS           123/22 - US 287: SH 1 TO LAPORTE BYPASS         123/22 - US 287: SH 1 TO LAPORTE BYPASS                                                                                                    | Stib To<br>BT Construction<br>BT Construction<br>BT Construction<br>BT Construction                                                          | Prot Appr<br>ContractID W<br>07<br>07<br>07<br>07<br>07<br>07<br>07<br>07<br>07<br>07<br>07<br>07<br>07    | roved Week End P V7/2016 V14/2016 V21/2016 V25/2016 V4/2016 V4/2016                                                                                                    | 1<br>2<br>3<br>4<br>5                                                                                                    | YES<br>YES<br>YES<br>YES<br>YES                                                                                                    | 8/30/2016<br>8/30/2016<br>8/30/2016<br>8/30/2016<br>9/6/2016                           | PDF<br>PDF<br>PDF<br>PDF<br>PDF               | •              | Approved | Submitted •<br>Submitted •<br>Submitted •<br>Submitted •                                                                                                    |          | No *<br>No *<br>No *<br>No *         | Details<br>Details<br>Details<br>Details<br>Details                       |
| Delete<br>Delete<br>Delete<br>Delete<br>Delete<br>Delete<br>Delete | All pro-<br>contraction records found for the advoire and<br>Contraction<br>Labor/Works Industrial Stating Specialist<br>Labor/Works Industrial Stating Specialist<br>Labor/Works Industrial Stating Specialist<br>Labor/Works Industrial Stating Specialist<br>Labor/Works Industrial Stating Specialist<br>Labor/Works Industrial Stating Specialist                                                 | Access Statuse         All Accept State           Defed         22/22 - US 287: SH 1 TO LAPORTE BYPASS           12372 - US 287: SH 1 TO LAPORTE BYPASS         12372 - US 287: SH 1 TO LAPORTE BYPASS           12372 - US 287: SH 1 TO LAPORTE BYPASS         12372 - US 287: SH 1 TO LAPORTE BYPASS           12372 - US 287: SH 1 TO LAPORTE BYPASS         12372 - US 287: SH 1 TO LAPORTE BYPASS           12372 - US 287: SH 1 TO LAPORTE BYPASS         12372 - US 287: SH 1 TO LAPORTE BYPASS                                                                                                    | Stib To<br>BT Construction<br>BT Construction<br>BT Construction<br>BT Construction<br>BT Construction<br>BT Construction                    | Viot Appro-<br>Contract ID W<br>8/<br>8/<br>8/<br>8/<br>9/<br>9/<br>9/<br>9/                               | roved /////2016 /////2016 ////2016 ////2016 ///2016 ///2016 ///2016 ///2016 ///2016 ///2016 ///2016 ///2016 ///2016 ///2016 ///2016 ///2016 ///2016 ///2016 ///2016 ///2016 ///2016 ///2016 ///2016 //2016 //2016 //2010000 //2016 //2016 //2016 //2016 //2016 //2016 //2016 //2016 //2016 //2016 //2016 //2016 //2016 //2016 //2016 //2016 //2016 //2016 //2016 //2016 //2016 //2016 //2016 //2016 //2016 //2016 //2016 //2016 //2016 //2016 //2016 //2016 //2016 //2016 //2016 //2016 //2016 //2016 //2000 //20000000000000000000000000000                                                                                                    | 1<br>2<br>3<br>4<br>5<br>6                                                                                                    | YES<br>YES<br>YES<br>YES<br>YES                                                                                                    | 8/30/2016<br>8/30/2016<br>8/30/2016<br>8/30/2016<br>9/6/2016<br>9/13/2016              | PDF<br>PDF<br>PDF<br>PDF<br>PDF<br>PDF        |                | Approved | Submitted •<br>Submitted •<br>Submitted •<br>Submitted •<br>Submitted •                                                                                                    |          | No *<br>No *<br>No *<br>No *<br>No * | Details<br>Details<br>Details<br>Details<br>Details<br>Details            |
| Delete<br>Delete<br>Delete<br>Delete<br>Delete<br>Delete<br>Delete | Configuration received from the above and<br>Configuration received from the above and<br>Configuration received from the above and<br>Configuration and the above and<br>LaborWook Industrial Staffing Specialist<br>LaborWooks Industrial Staffing Specialist<br>LaborWooks Industrial Staffing Specialist<br>LaborWooks Industrial Staffing Specialist<br>LaborWooks Industrial Staffing Specialist | Constitution         All Accept State           Construct         Prind           12372 - US 287: SH 1 TO LAPORTE BYPASS           12372 - US 287: SH 1 TO LAPORTE BYPASS           12372 - US 287: SH 1 TO LAPORTE BYPASS           12372 - US 287: SH 1 TO LAPORTE BYPASS           12372 - US 287: SH 1 TO LAPORTE BYPASS           12372 - US 287: SH 1 TO LAPORTE BYPASS           12372 - US 287: SH 1 TO LAPORTE BYPASS           12372 - US 287: SH 1 TO LAPORTE BYPASS           12372 - US 287: SH 1 TO LAPORTE BYPASS           12372 - US 287: SH 1 TO LAPORTE BYPASS           12372 - US 287: SH 1 TO LAPORTE BYPASS | Stib To<br>BT Construction<br>BT Construction<br>BT Construction<br>BT Construction<br>BT Construction<br>BT Construction<br>BT Construction | Viat Appre-<br>Contract ID W<br>Gr<br>Gr<br>Gr<br>Gr<br>Gr<br>Gr<br>Gr<br>Gr<br>Gr<br>Gr<br>Gr<br>Gr<br>Gr | Vived End 2<br>Vir/2016 VI/2016 VI/2000000000000000000000000000000000000 | 1<br>2<br>3<br>4<br>5<br>6<br>7                                                                                                    | YES<br>YES<br>YES<br>YES<br>YES<br>YES<br>NO                                                                                                    | 8/30/2016<br>8/30/2016<br>8/30/2016<br>8/30/2016<br>9/6/2016<br>9/13/2016<br>9/13/2016 | PDF<br>PDF<br>PDF<br>PDF<br>PDF<br>PDF<br>PDF |                | Approved | Submitted •<br>Submitted •<br>Submitted •<br>Submitted •<br>Submitted •<br>Submitted •                                                                                                    |          | No *<br>No *<br>No *<br>No *<br>No * | Details<br>Details<br>Details<br>Details<br>Details<br>Details<br>Details |

b. The CPR Certification Status Details window will open

| CPR Certi                                                                                                    | CPR Certification Status Details                                                            |                      |                          |                                          |                  |                |           |         |       |      |  |  |
|----------------------------------------------------------------------------------------------------|---------------------------------------------------------------------------------------------|----------------------|--------------------------|------------------------------------------|------------------|----------------|-----------|---------|-------|------|--|--|
| Project Code<br>Project Nam<br>Contractor<br>Contract ID<br>Sub To                                                                                                    | e C20794<br>le 20794 - SIGNAL REPLAC<br>Backbone Fiber Systems,<br>Interface Communications | LLC                  | TH, 287 AND LAMAR ST, AM | ND FOUNDERS AT 1-25                      |                  |                |           |         |       |      |  |  |
| Week End Date       11/11/2016 ▼       View Project Wage Datasheet         Process Status       Certified ▼       Payroll Number       3         Accept Status       UPDATED ▼       Performing       YES         Person Submitting       Jenny Untiedt       Final       No ▼         Employees       Interviewed This Week       0         970-275-0757       Performant       1 |                                                                                             |                      |                          |                                          |                  |                |           |         |       |      |  |  |
| Contractor N                                                                                                    | lotes 970-27                                                                                | 5-0757               |                          |                                          |                  |                |           |         | 1.    |      |  |  |
| Confidential                                                                                                    | Admin Comments                                                                              |                      |                          |                                          |                  |                |           |         | 11    |      |  |  |
| Save                                                                                                    | ancel Add Notice 🗆 H                                                                        | lide Closed Notices  |                          |                                          |                  |                |           |         |       |      |  |  |
| Cer<br>Submitted<br>11/17/2016                                                                                                    |                                                                                             |                      |                          |                                          |                  |                |           |         |       |      |  |  |
|                                                                                                    |                                                                                             |                      | Payroll R                | ecord Details                            |                  |                |           |         |       |      |  |  |
| Payroll<br>Record<br>Count                                                                                                    | Employee                                                                                    | Jurisdiction         | Craft                    | Classification                           | Recert<br>Action | Recert<br>Code | Status    | Audited |       |      |  |  |
| 1                                                                                                    | GUSTAFSON, MATTHEW                                                                          | CDOT - Federal Wages | TRAFFIC SIGNALIZATION    | 1351 - Traffic Signalization: Groundsman |                  | 0              | Certified |         | Audit | View |  |  |
| 2                                                                                                    | MASCARENAS, CLIFFORD                                                                        | CDOT - Federal Wages | TRAFFIC SIGNALIZATION    | 1351 - Traffic Signalization: Groundsman |                  | 0              | Certified |         | Audit | View |  |  |
| Total<br>Payroll<br>Records: 2                                                                                                    | Total<br>Employees: 2                                                                       |                      |                          |                                          |                  |                |           |         |       |      |  |  |

## Viewing Certified Payrolls, continued

c. The project wage datasheet is available from 'View Details' - downloading and saving it for each project is highly recommended.

| CPR Certi                                                                      | ification                                                                                                    | Status Details                              |                |           |                          |                                         |                  |                |           |         |       |      |
|--------------------------------------------------------------------------------|----------------------------------------------------------------------------------------------------|---------------------------------------------|----------------|-----------|--------------------------|-----------------------------------------|------------------|----------------|-----------|---------|-------|------|
| Project Cod<br>Project Nam<br>Contractor<br>Contract ID<br>Sub To              | ne 2079<br>Back                                                                                                    |                                             | ns, LLC        | 87 AND 10 | TH, 287 AND LAMAR ST, AI | ND FOUNDERS AT 1-25                     |                  |                |           |         |       |      |
|                                                                                | Week End Date     11/11/2016 ▼     View Project Wage Datasheet       Process Status     Certified ▼     Payroll Number       accost Status     UIDATED ▼     Referring       VES     VES |                                             |                |           |                          |                                         |                  |                |           |         |       |      |
|                                                                                |                                                                                                    |                                             | 1              |           |                          |                                         |                  |                |           |         |       |      |
| Accept Status UPDATED  Performing YES Person Submitting Jenny Untiedt Final No |                                                                                                    |                                             |                |           |                          |                                         |                  |                |           |         |       |      |
|                                                                                | Person Submitting Jenny Untiedt Final No  Employees Interviewed This Week 0                                                                                                    |                                             |                |           |                          |                                         |                  |                |           |         |       |      |
| Contractor N                                                                   |                                                                                                    |                                             | 275-0757       |           |                          |                                         |                  |                |           |         | li.   |      |
| Confidential                                                                   | I Admin (                                                                                                    | Comments                                    |                |           |                          |                                         |                  |                |           |         | 11    |      |
| Save C                                                                         | Cancel                                                                                                    | Add Notice                                  | Hide Closed No | otices    |                          |                                         |                  |                |           |         |       |      |
| Cer<br>Submitted<br>11/17/2016                                                 | Date S                                                                                                    | n Details<br>tatus View CPR<br>rtified View |                |           |                          |                                         |                  |                |           |         |       |      |
| Payroll                                                                        |                                                                                                    |                                             |                |           | Payroll R                | ecord Details                           | _                |                |           |         |       |      |
| Record<br>Count                                                                |                                                                                                    | Employee                                    | Jurisdic       | tion      | Craft                    | Classification                          | Recert<br>Action | Recert<br>Code | Status    | Audited |       |      |
| 1                                                                              | GUSTA                                                                                                    | FSON, MATTHEV                               | V CDOT - Fede  | ral Wages | TRAFFIC SIGNALIZATION    | 1351 - Traffic Signalization: Groundsma | n                | 0              | Certified |         | Audit | View |
| 2                                                                              | MASCA                                                                                                    | RENAS, CLIFFO                               | RD CDOT - Fede | ral Wages | TRAFFIC SIGNALIZATION    | 1351 - Traffic Signalization: Groundsma | n                | 0              | Certified |         | Audit | View |
| Total<br>Payroll<br>Records: 2                                                 | Total<br>Employe                                                                                                    | ees: 2                                      |                |           |                          |                                         |                  |                |           |         |       |      |

d. Clicking View under 'View CPR' opens a PDF of all payrolls from the contractor for the week. This is the simplest way to view payrolls, and the most comprehensive.

| NAME OF CONTRACTOR (CDOT TEST<br>promotions)<br>Prime<br>Prime | CONTR      | CTOR - DO NOT ASSIGN TO                                                                               |         |             | CONTRA<br>SPECIAL<br>FEDERA | TYL         | CENSE         | Na            |               | -9082      |                                   | PHONE: 30                        |                                     | nsas Ave Room<br>Estate co.us         | 150, Denver, C      | 0 80222              |                     |                   | CATION/ CO<br>y, CO (C902) / |                  | 99 - CDOT Te      | st Project                                          |                         |
|----------------------------------------------------------------|------------|----------------------------------------------------------------------------------------------------|---------|-------------|-----------------------------|-------------|---------------|---------------|---------------|------------|-----------------------------------|----------------------------------|-------------------------------------|---------------------------------------|---------------------|----------------------|---------------------|-------------------|------------------------------|------------------|-------------------|-----------------------------------------------------|-------------------------|
| PAYROLL No. I                                                  |            | FOR WEEK ENDING:<br>SUBMITTED ON: Dec                                                                 |         |             |                             | MO          | TOR CA        | RRIERI        | PERMIT        | No.        | UNION<br>Non-Union                |                                  | URED CERT                           |                                       |                     |                      |                     |                   |                              |                  |                   |                                                     |                         |
| NAME, ADDRESS, SSN, DRIVER'S<br>LICENSE, ETHNICTTY, GENDER     |            | WORK<br>CLASSIFICATION,<br>LOCATION AND TYPE                                                          |         |             | но                          | URS W       | ORKET         | EACH          | DAY           |            | TOTAL<br>HOURS                    | BASE<br>HOURLY<br>RATE           |                                     | AMOUNT                                |                     |                      | DE                  | DUCTION.          | CONTRIBUTI                   | ON AND PAY       | MENTS             |                                                     |                         |
| DELAGERHEIM, JONI<br>Emp Id: delagerheimi                      | EXEMP      | POWER EQUIPMENT<br>OPERATOR/1238 - Power<br>Equipment Operator: Bobcar/Skid<br>Loader / Type: Highway |         | 11/29/10    | 11/27/16 11                 | /28/16<br>M | 11/29/16<br>T | 11/36/16<br>W | 121016        | 12016      | TOTAL<br>HOURS<br>THIS<br>PROJECT | BASE<br>HOURLY<br>BATE<br>OF PAY | THIS<br>PROJECT                     | ALL<br>PROJECTS                       | Federal Tax         | Social<br>Sociality  | Medcare             | State Tax         | Local Taxes<br>/SDE          | Other            | Savaga            | Total<br>Deduction                                  | Check<br>No.            |
|                                                                | MPT        |                                                                                                    | s       | 8           | - 5                         | 8.00        | 8.00          | w             | m             | 1          | 16.00                             | 24.00                            |                                     | 1,212.00                              | 345.13              | 0.00                 | 0.00                | 0.00              | 0.00                         | 0.00             | 0.00              | 345.13                                              | 1                       |
| XXX-XX-1234                                                    | _          |                                                                                                    | 0       |             |                             | 0.00        | 6.07          | 7.00          | -             | -          | 7.00                              | 36.00                            | 636.00                              | 1,212,000                             | Vac/Ducs            | Tran.<br>Subs.       | Health<br>& Welfare | Person            | Vacation<br>Holday           | Training         | All Other         | Total Franges<br>Paul to 3nd                        | Net Paid<br>Work        |
|                                                                | 0          | Pueblo County, CO (C002)<br>WD: CO160018                                                              | D       |             |                             | _           | -             | -             | -             | -          |                                   | 0.00                             |                                     |                                       | 0.00                | 0.00                 | 137.77              | 0.00              | 0.00                         | 0.00             | 0.00              | 137.77                                              | 866.8                   |
| All or Part of                                                 | Fringes Pi | id to Employee: YES                                                                                   |         |             | ation, Holid                |             |               | Gross Pa      | NO NO         | -          | -                                 | Rate in Lieu<br>of Fringes       | Total in Law<br>of Fringes          | Total Base<br>Rate + Fringes          | Volumary<br>Present | Voluenary<br>Medical | H & W<br>Kate       | Pension<br>Rate   | Vie Hol<br>Keer              | Training<br>Rate | All Other<br>Rate | Total Frange<br>Rate to Ind                         | Payroll<br>Payment Date |
|                                                                |            | Vol                                                                                                   | atary C | ontributio  | ons in Gross                | Pay:        | NO            |               |               |            | -                                 | 1.60                             | 36.84                               | 31.59                                 | 0.00                | 0.00                 | 5.99                | 0.00              | 0.00                         | 0.00             | 0.00              |                                                     | 12/2/16                 |
| DELAGERHEIM, JONI<br>Emp 1& delagerheimj                       | ENEMPT     | POWER EQUIPMENT<br>OPERATOR / 1247 - Power<br>Equipment Operator: Grader/Blade<br>/ Type: Higfman     | -       | 110416<br>S | 11/22/16 II<br>S            | 728755<br>M | IL/2016       | 11/36/54<br>W | 1270758<br>TH | t20ne<br>F | TOTAL<br>HOURS<br>THES<br>PROJECT | BASE<br>HOURLY<br>RATE<br>OF PAY | THIS<br>PROJECT                     | ALL<br>PROJECTS                       | Federal Tax         | Social<br>Security   | Medicare            | State Tan         | Local Taxes<br>/SDI          | Other            | Savings           | Total<br>Deduction                                  | Check<br>No             |
| xxx-xx-1234                                                    | TdW        |                                                                                                    | 8       | 3           | 3                           | M           | 1             | 8.00          | 8.00          | 4.00       | 20.00                             | 24.00                            |                                     | 1,212.00                              | 345.13<br>VacDuo    | 0.00<br>Trav.        | 0.00<br>Health      | 0.00<br>President | 0.00<br>Vacation             | 0.00<br>Transing | 0.00<br>All Other | 345.13                                              | 1<br>Not Paid           |
|                                                                | 0          | Paeble County, CO (C002)                                                                              | 0       |             |                             |             |               |               |               |            |                                   | 0.00                             | 480.00                              |                                       |                     | Sales                | A Welfare           |                   | Holday                       |                  |                   | Total Fringes<br>Paul to 3rd                        | Werk                    |
| L                                                              |            | WD: C0160018                                                                                          | D       |             |                             |             |               |               |               |            |                                   | 0.00                             | Total in Law                        | Total theor                           | 0.00<br>Volumery    | 0.00<br>Voluntary    | 119.80              | 0.00              | 0.00                         | 0.00             | 0.00<br>All Other | 119.80                                              | 866.8<br>Parol          |
| All or Part of                                                 | Fringes Pt | id to Employee: YES Vol                                                                               | ener C  |             | ation, Holid<br>om in Grose |             |               | Gross Pa      | is: NO        |            |                                   | Rate in Line<br>of Fringes       | offringes                           | Rate + Frieges                        | Pensiet             | Medical              | II & W<br>Rate      | Person<br>Rate    | Vac Hol<br>Rate              | Training<br>Rate | Rate              | Total Fringe<br>Rate to Jul                         | Paynos Date             |
|                                                                |            |                                                                                                    |         |             |                             |             |               |               |               |            |                                   | 1,56                             | 31,20                               | 31.55                                 | 0.00                | 0.00                 | 5.99                | 0.00              | 0.00                         | 0.00             | 0.00              | 5.99                                                | 12/2/16                 |
|                                                                | -          | POWER EQUIPMENT<br>OPPEATOR (221) - Power                                                             |         |             |                             |             |               |               | -             |            | TOTAL                             | BASE                             |                                     |                                       |                     |                      |                     |                   |                              |                  |                   |                                                     |                         |
| DELAGERHEIM, JONI                                              |            |                                                                                                    |         | 110v1e      | 11/2716                     | /28/16<br>M | 11/2W96       | 11/30/14<br>W | 120/08        | 120/16     | HOURS<br>THIS<br>PRODUCT          | RATE                             | THIS<br>PROJECT                     | ALL<br>PROJECTS                       | Federal Tax         | Social<br>Socurity   | Medicare            | State Tax         | Local Taxes<br>/ NDE         | Other            | Savings           | Tetal<br>Deduction                                  | Check<br>No.            |
| DELAGERHEIM, JONI<br>Erro & delaamheimi                        | EXE        | Equipment Operator: Loader (Front<br>End) / Type: Highway                                             |         |             |                             |             | · ·           |               |               | · ·        | 4.00                              | 24.00                            |                                     | 1,212.00                              | 345.13<br>VacDan    | 0.00                 | 0.00<br>Health      | 0.00              | 0,00                         | 0.00             | 0.00              | 345.13                                              | 1                       |
|                                                                | EXEMPT     |                                                                                                    | s       | 8           | -                           |             |               |               |               | 4.00       | 4.00                              | 1.1.2.555                        |                                     |                                       |                     |                      |                     |                   |                              |                  | All Other         | and all and                                         | No.                     |
| Erro M delaarsheimi                                            |            | End) / Type: Highway                                                                                  | s<br>0  |             |                             | -           | -             | -             |               | 4.90       | 4.00                              | 0.00                             | 96.00                               |                                       | VacUtion            | Xubs.                | A Welfare           | Persion           | Vacation<br>Holiday          | Training         | All Other         | Total Fringes<br>Paul to 3rd                        | Net Paid<br>Werk        |
| Erro M delaarsheimi                                            |            |                                                                                                    | -       |             |                             |             |               |               |               | 4.00       | 400                               | 0.00                             |                                     |                                       | 0.00                | 5abs.<br>0.00        |                     | 0.00              |                              | Training<br>0.00 | 0.00              |                                                     | Wesk<br>\$56.5          |
| Erro M. delaartheimi<br>                                       | 0          | Endi/Type: Highway<br>Pueblo County, CO (C002)<br>WD: CO160018<br>ad to Employee: YES                 | 0<br>D  | Vaca        | ation, Holid                |             |               | Gross Pa      | NO NO         | 4.00       | 400                               |                                  | 96.00<br>Total in Latu<br>of Frages | Total Base<br>Rate + Fringes<br>31,40 | 1.1897.04           | Xuba.                | & Welfare           | 0.000             | Holiday                      | 1000             | 1205598.0         | Paid to 3rd<br>23.96<br>Total Pringe<br>Bate to Ind | Werk                    |

(Continued on next page)

## Viewing Certified Payrolls, continued

e. In the payroll records detail section of this page, clicking View next to an employee's name opens each Certified Payroll Record entry screen for the week. Clicking audit does the same, but it records the official view.

|                                |                       |                      | Payroll R             | ecord Details                            |                  |                |           |         |       |      |
|--------------------------------|-----------------------|----------------------|-----------------------|------------------------------------------|------------------|----------------|-----------|---------|-------|------|
| Payroll<br>Record<br>Count     | Employee              | Jurisdiction         | Craft                 | Classification                           | Recert<br>Action | Recert<br>Code | Status    | Audited |       |      |
| 1                              | GUSTAFSON, MATTHEW    | CDOT - Federal Wages | TRAFFIC SIGNALIZATION | 1351 - Traffic Signalization: Groundsman |                  | 0              | Certified |         | Audit | View |
| 2                              | MASCARENAS, CLIFFORD  | CDOT - Federal Wages | TRAFFIC SIGNALIZATION | 1351 - Traffic Signalization: Groundsman |                  | 0              | Certified |         | Audit | View |
| Total<br>Payroll<br>Records: 2 | Total<br>Employees: 2 |                      |                       |                                          |                  |                |           |         |       |      |

f. After clicking 'View' you see the payroll record entry page exactly as it appeared to the contractor when the record was being entered.

| nployee: GL<br>Is Foreman                                                                                                    | USTAFSON, M                                                                                                    | perator                                                                                                    | -                                                                   |                                                                                    |                                      |                                                                                         |                                      | Sub To<br>Contra | ict ID:                                     | ne Fiber Systems, LLC<br>e Communications Compar<br>,               |
|----------------------------------------------------------------------------------------------------|----------------------------------------------------------------------------------------------------|----------------------------------------------------------------------------------------------------|---------------------------------------------------------------------|------------------------------------------------------------------------------------|--------------------------------------|-----------------------------------------------------------------------------------------|--------------------------------------|------------------|---------------------------------------------|---------------------------------------------------------------------|
| Bross Employee<br>Pay This Project<br>(Usually No<br>Fringes)                                                                                                  | Wages Pa<br>Lieu of Frir<br>(Total Ca<br>Fringes                                                                                              | nges<br>ish (Sum<br>s) er                                                                                                    | oss Pay All<br>Projects<br>n of all cheo<br>ntered on<br>eductions) |                                                                                    | e                                    | rly rate fields (l<br>Overtime<br>Hourly                                                | Jsually No Fring<br>Doublet<br>Houri | me               | Rate in Lieu o<br>Fringes (Cash<br>Fringes) | f                                                                   |
| 25.840                                                                                                    | 0.000                                                                                                    | 11                                                                                                    | 03.130                                                              | 25.84                                                                              | 0                                    | 0.000                                                                                   | 0.000                                |                  | 0.000                                       |                                                                     |
| Classifications     Jurisdicti     CDOT - Enderel                                                                                                    |                                                                                                    | Location                                                                                                    |                                                                     | Craft<br>TRAFFIC SIGNA                                                             | LIZATION 13                          |                                                                                         | ssification                          |                  | Construction Ty                             | pe                                                                  |
| L                                                                                                    | -                                                                                                    |                                                                                                    |                                                                     |                                                                                    | EIZATION 13                          | or - manic org                                                                          |                                      | i asinan n       | igninay                                     |                                                                     |
| ' Hours Worked E                                                                                                    | Saturday                                                                                                    | Sunday                                                                                                    | Monday                                                              | Tuesday                                                                            | Wednesday                            | Thursday                                                                                | Friday                               | Total Hours      |                                             |                                                                     |
| Regular Time                                                                                                    | 11/5/2016                                                                                                    | 11/8/2018                                                                                                    | 11/7/201                                                            |                                                                                    | 11/9/2016                            | 11/10/2018                                                                              | 11/11/2018                           | 1.00             |                                             |                                                                     |
| Overtime at 1.5                                                                                                    |                                                                                                    | 0.00                                                                                                    | 0.00                                                                | 0.00                                                                               | 0.00                                 | 0.00                                                                                    |                                      | 0.00             |                                             |                                                                     |
| Double-Time                                                                                                    | 0.00                                                                                                    | 0.00                                                                                                    | 0.00                                                                | 0.00                                                                               | 0.00                                 | 0.00                                                                                    | 0.00                                 | 0.00             |                                             |                                                                     |
| Total                                                                                                    | 0.00                                                                                                    | 0.00                                                                                                    | 1.00                                                                | 0.00                                                                               | 0.00                                 | 0.00                                                                                    | 0.00                                 | 1.00             |                                             |                                                                     |
| Vac / Hol / Dues<br>0.000<br>More                                                                                                    | -                                                                                                    | -                                                                                                    |                                                                     |                                                                                    | Ng fo                                | oluntary Contri<br>r all Projects<br>ension M                                           |                                      | Some             | or All Fringes P                            | d in Gross Emp. Pay<br>aid to Employee<br>is Included in Gross Emp. |
| Vac / Hol / Dues<br>0.000<br>More                                                                                                    | s Health & V                                                                                                    | Velf. Pension<br>0.000<br><u>More</u>                                                                                                    | All C                                                               | ther Trainin<br>00 0.00                                                            | ng fo<br>D P4<br>D                   | oluntary Contri<br>r all Projects<br>ension M                                           | butions                              | Some             | or All Fringes P                            | aid to Employee                                                     |
| Vac / Hol / Dues<br>0.000<br>More<br>Paycheck - Dedu<br>Single Paych<br>Deductions<br>Fed Tax                                                                  | s Health & V<br>0.000<br>luctions, Paym<br>theck Mu<br>Social Sect<br>+ (58.330<br>oluded in payc<br>Check Gross<br>[1103.130                 | Velf, Pension<br>(0.000<br>More<br>hents and Note<br>httple Paycheol<br>httple Paycheol<br>httpl://www.second.com/<br>httpl://www.second.com/<br>http://www.second.com/<br>http://www.second.com/<br>http://wwww.second.com/<br>http://wwww.second.com/<br>http://wwww.second.com/<br>http://wwww.second.com/<br>http://wwww.second.com/<br>http://wwwwwwwwwwwwwwwwwwwwwwwwwwwwwwwwww | All O<br>0.00<br>es (For All P<br>ks<br>0 +<br>eck Amount           | ther Trainin<br>000 0.000<br>rojects Worked                                        | ng Vi<br>fo<br>Pr<br>0<br>This Week) | oluntary Contri<br>r all Projects<br>ension M<br>000 0<br>VSDI Other<br>+ 0.000<br>Paym | ledical                              | Some<br>Volun    | or All Fringes P                            | aid to Employee                                                     |
| Vac / Hol / Dues<br>0.000<br>More<br>Paycheck - Dedu<br>© Single Paych<br>Deductions<br>Fed Tax<br>41.000 +<br>Payments (if inc<br>Trav/Subs<br>0.000<br>Notes | s Health & V<br>0.000<br>luctions, Paym<br>theck Mu<br>Social Sect<br>+ (58.330<br>oluded in payc<br>Check Gross<br>[1103.130<br>mber: Direct | Velf, Pension<br>(0.000<br>More<br>hents and Note<br>httple Paycheol<br>httple Paycheol<br>httpl://www.second.com/<br>httpl://www.second.com/<br>http://www.second.com/<br>http://www.second.com/<br>http://wwww.second.com/<br>http://wwww.second.com/<br>http://wwww.second.com/<br>http://wwww.second.com/<br>http://wwww.second.com/<br>http://wwwwwwwwwwwwwwwwwwwwwwwwwwwwwwwwww | All O<br>0.00<br>es (For All P<br>ks<br>0 +<br>eck Amount           | ther Trainin<br>00 0.000<br>rojects Worked<br>State Tax<br>18.000 +<br>Check Numbe | ng Vi<br>fo<br>Pr<br>0<br>This Week) | oluntary Contri<br>r all Projects<br>ension M<br>000 0<br>VSDI Other<br>+ 0.000<br>Paym | Vac/<br>+ jo.or                      | Some<br>Volun    | e or All Fringes P<br>tary Contribution     | aid to Employee<br>is Included in Gross Emp.                        |

g. Viewing records this way is more time consuming, and it does not show the hourly breakdown of fringe contributions.

# Understanding the Certified Payroll Summary

When viewing the certified payroll summary PDF, it helps to know where to find the information.

The graphic below shows a color coded breakdown of each type of information on the CPR summary.

Blue sections are classifications.

Orange sections are base and fringe rates\*.

Purple sections are totals - pay for this project, and pay for all projects.

Green sections are third-party fringe contributions - type, total, and hourly rate\*.

| NAME OF CONTRACTOR :CDOT TEST OF<br>productive<br>Prime<br>Prime | Prime Prime FOR WEEK ENDING: 12                                                              |            |                                                                              |          |            |                         |               |               |               | 303-880<br>99 | ×9082                             |                                  | PHONE: 30                   |                             | nsas Ave Room<br>Østate.co.us | 150, Denver, C       | 0 80222              |                | PROJECT LC<br>Pueblo Count |                     |                  | 99 - CDOT Te       | st Project                   |                         |
|------------------------------------------------------------------|----------------------------------------------------------------------------------------------|------------|------------------------------------------------------------------------------|----------|------------|-------------------------|---------------|---------------|---------------|---------------|-----------------------------------|----------------------------------|-----------------------------|-----------------------------|-------------------------------|----------------------|----------------------|----------------|----------------------------|---------------------|------------------|--------------------|------------------------------|-------------------------|
| PAYROLL No. 1                                                    |                                                                                              |            |                                                                              |          |            |                         | MO            | TOR CA        | RRIER         | ERMIT         | No.                               | UNION<br>Non-Union               |                             | SURED CERT<br>RS' COMP. PC  |                               |                      |                      |                |                            |                     |                  |                    |                              |                         |
| NAME, ADDRESS, SSN, DRIVER'S<br>LICENSE, ETHNICTTY, GENDER       |                                                                                              |            | WORK<br>CLASSIFICATION,<br>DCATION AND TYPE                                  | Γ        |            | н                       | OURS V        | VORKEI        | DEACH         | DAY           |                                   | TOTAL<br>HOURS                   | BASE<br>HOURLY<br>RATE      |                             | AMOUNT<br>RNED                |                      |                      | D              | EDUCTION .                 | CONTRIBUTI          | ON AND PAY       | /MENTS             |                              |                         |
| DELAGERHEIM, JONI<br>Emp Id: delagerheimj                        | EXEMPT                                                                                       | OPERAT     | EQUIPMENT<br>IOR / 1238 - Power<br>nt Operator: Bobcat/Skid<br>Type: Highway | 11/26/16 | 11/27/16   | 11/28/16<br>M           | 11/29/16      | 11/30/16<br>W | 12/1/16<br>TH | 12/2/16<br>F  | TOTAL<br>HOURS<br>THIS<br>PROJECT | BASE<br>HOURLY<br>RATE<br>OF PAY | THIS<br>PROJECT             | ALL<br>PROJECTS             | Federal Tax                   | Social<br>Security   | Medicare             | State Tax      | Local Taxos<br>/SDI        | Other               | Savings          | Total<br>Deduction | Check<br>No.                 |                         |
| XXX-XX-1234                                                      | 54 S                                                                                         |            |                                                                              |          |            |                         | 8.00          | 8.00          |               |               | F                                 | 16.00                            | 24.00                       |                             | 1,212.00                      | 345.13<br>Vac/Daes   | 0.00<br>Tray.        | 0.00<br>Health | 0.00<br>Pension            | 0.00<br>Vacation    | 0.00<br>Training | 0.00<br>All Other  | 345.13<br>Total Fringes      | 1<br>Net Paid           |
|                                                                  |                                                                                              |            |                                                                              |          |            |                         |               |               | 7.00          |               |                                   | 7.00                             | 36.00                       | 636.00                      |                               | 0.00                 | Subs.<br>0.00        | & Welfare      | 0.00                       | Holiday<br>0.00     | 0.00             | 0.00               | Paid to 3rd                  | Weck 866.87             |
| All or Part of Fri                                               | 0 Puetro County, CO (C002)<br>WD: CO160018 D<br>All or Part of Fringes Paid to Employee: YES |            |                                                                              |          |            |                         |               | Dues in       | Gross Pa      | N: NO         |                                   |                                  | Rate in Lieu<br>of Fringes: | Total in Licu<br>of Fringes | Total Base<br>Rate + Fringes  | Voluntary<br>Pension | Voluntary<br>Medical | H & W<br>Rate  | Pension<br>Rate            | Vac Hol<br>Rate     | Training         | All Other<br>Rate  | Total Fringe<br>Rate to 3rd  | Payroll<br>Payment Date |
|                                                                  |                                                                                              |            | Volur                                                                        | itary C  | ontributio | ons in Gn               | oss Pay:      | NO            |               |               |                                   |                                  | 1.60                        | 36.84                       | 31.59                         | 0.00                 | 0.00                 | 5.99           | 0.00                       | 0.00                | 0.00             | 0.00               | 5.99                         | 12/2/16                 |
| DELAGERHEIM, JONI                                                | _                                                                                            |            | EQUIPMENT                                                                    | _        |            |                         |               |               | _             |               |                                   | TOTAL                            | BASE                        | 1                           |                               |                      |                      |                |                            |                     |                  |                    |                              |                         |
| Emp Id: delagerheimj                                             | EXEMPT                                                                                       |            | FOR / 1247 - Power<br>nt Operator: Grader/Blade<br>lighway                   | ⊢        | 11/26/16   | 11/27/16                | 11/28/16<br>M | 11/29/16<br>T | 11/30/16<br>W | 12/1/16<br>TH | 12/2/16<br>F                      | HOURS<br>THIS<br>PROJECT         | HOURLY<br>RATE<br>OF PAY    | THIS<br>PROJECT             | ALL<br>PROJECTS               | Federal Tax          | Social<br>Security   | Medicare       | State Tax                  | Local Taxes<br>/SDI | Other            | Savings            | Tetal<br>Deduction           | Check<br>No.            |
| xxx-xx-1234                                                      | T-III                                                                                        |            |                                                                              | s        |            |                         |               | L.            | 8.00          | 8.00          | 4.00                              | 20.00                            | 24.00                       |                             | 1,212.00                      | 345.13<br>Vac/Daes   | 0.00<br>Tray.        | 0.00<br>Health | 0.00<br>Pension            | 0.00<br>Vacation    | 0.00<br>Training | 0.00<br>All Other  | 345.13                       | 1                       |
|                                                                  |                                                                                              | Durblad    | County, CO (C002)                                                            | 0        |            |                         |               |               |               |               |                                   |                                  | 0.00                        | 480.00                      |                               | VICTORS              | Subs.                | & Welfare      | reason                     | Holiday             | training         | All Other          | Total Fringes<br>Paid to 3rd | Net Paid<br>Week        |
|                                                                  |                                                                                              |            | 0160018                                                                      | D        |            |                         |               |               |               |               |                                   |                                  | 0.00                        |                             |                               | 0.00<br>Veluniary    | 0.00<br>Voluntary    | 119.80         | 0.00                       | 0.00                | 0.00             | 0.00               | 119.80                       | 866.87                  |
| All or Part of Fri                                               | nges Pa                                                                                      | iid to Emp |                                                                              | tary C   |            | ation, Hol<br>ons in Gn |               |               | Gross Pa      | n: NO         |                                   |                                  | Rate in Lieu<br>of Fringes: | Total in Licu<br>of Fringes | Total Base<br>Rate + Fringes  | Pension              | Medical              | H & W<br>Rate  | Pension<br>Rate            | Vac Hol<br>Rate     | Training<br>Rate | All Other<br>Rate  | Total Fringe<br>Rate to 3rd  | Payroll<br>Payment Date |
|                                                                  |                                                                                              |            |                                                                              |          |            |                         |               |               |               |               |                                   |                                  | 1.56                        | 31.20                       | 31.55                         | 0.00                 | 0.00                 | 5.99           | 0.00                       | 0.00                | 0.00             | 0.00               | 5.99                         | 12/2/16                 |
|                                                                  |                                                                                              |            |                                                                              |          |            |                         |               |               |               |               |                                   |                                  |                             |                             |                               |                      |                      |                |                            |                     |                  |                    |                              |                         |
| DELAGERHEIM, JONI<br>Emp Id: delagerheimi                        | L_                                                                                           | OPERAT     | EQUIPMENT<br>TOR / 1251 - Power                                              |          | 11/26/16   | 11/27/16                | 11/28/16      | 11/29/16      | 11/30/14      | 12/1/16       | 12/2/16                           | TOTAL<br>HOURS                   | BASE<br>HOURLY              | THIS                        | ALL                           | Federal Tax          | Social               | Medicare       | State Tax                  | Local Taxes         | Other            | Savings            | Total                        | Cheek                   |
| comp to occupation                                               | EXEMPT                                                                                       |            | nt Operator: Loader (Front<br>ype: Highway                                   |          | 8          | 8                       | М             | т             | W             | TH            | F                                 | THIS<br>PROJECT                  | RATE<br>OF PAY              | PROJECT                     | PROJECTS                      | 345.13               | Security<br>0.00     | 0.00           | 0.00                       | /SDI<br>0.00        | 0.00             | 0.00               | Deduction                    | No.                     |
| · xxx-xx-1234                                                    | PT                                                                                           |            |                                                                              | s        |            |                         |               |               |               |               | 4.00                              | 4.00                             | 24.00                       |                             | 1,212.00                      | VacDues              | Tay,                 | Health         | Pension                    | Vacation            | Training         | All Other          | 345.13<br>Total Fringes      | 1<br>Net Paid           |
|                                                                  | 0                                                                                            | Pueblo (   | County, CO (C002)                                                            | 0        |            |                         |               |               |               |               |                                   |                                  | 0.00                        | 96.00                       |                               |                      | Subs.                | & Welfare      |                            | Holiday             |                  |                    | Paid to 3rd                  | Week                    |
| L                                                                |                                                                                              |            | 0160018                                                                      | D        |            |                         |               |               |               |               |                                   |                                  | 0.00<br>Rate in Lieu        | Total in Licu               | Total Base                    | 0.00<br>Voluntary    | 0.00<br>Voluntary    | 23.96<br>H & W | 0.00<br>Pension            | 0.00<br>Vac Hol     | 0.00<br>Training | 0.00<br>All Other  | 23.96<br>Total Fringe        | 866.87<br>Pastoli       |
| All or Part of Fri                                               | nges Pa                                                                                      | iid to Emp |                                                                              | itary C  |            | ation, Hol<br>ons in Gr |               |               | Gross Pa      | N: NO         |                                   | <u> </u>                         | of Fringes:<br>1.41         | of Fringes<br>5.64          | Rate + Fringes<br>31,40       | Pension<br>0.00      | Medical<br>0.00      | Rate<br>5.99   | Rate<br>0.00               | Rate<br>0.00        | Rate<br>0.00     | Rate<br>0.00       | Rate to Jrd                  | Payment Date<br>12/2/16 |
|                                                                  |                                                                                              |            |                                                                              |          |            |                         |               |               |               |               |                                   |                                  | 1.41                        | 1                           |                               | 1 0.00               |                      | ь              | 1 0.00                     | 0.00                | 0.00             | 0.00               |                              |                         |

\* If hours worked were not all Davis-Bacon hours, the math/hourly contributions may look incorrect. LCPtracker does not currently account for other (non-DB) hours.

## Certified Payroll Summary Cheat Sheet

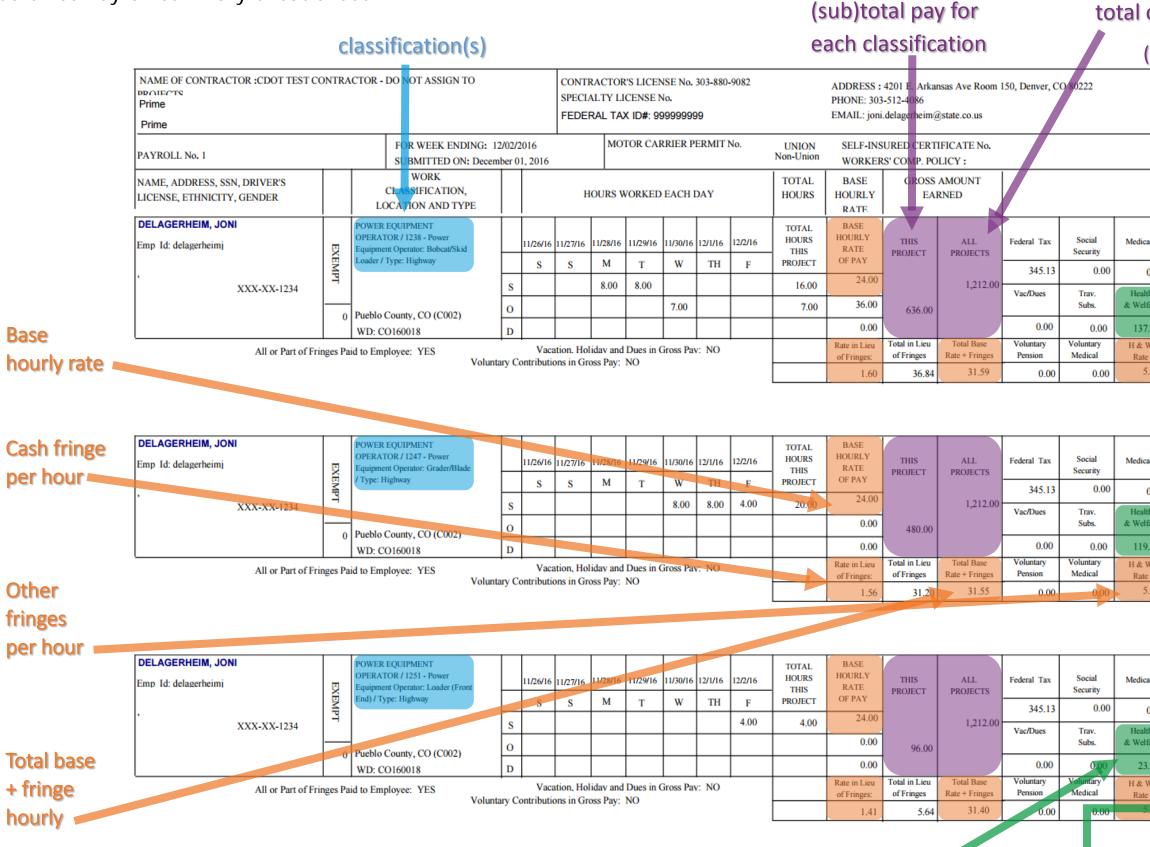

# Fringe contributions per type, the hourly rate, and total amount of non-cash fringe

# total of all classifications that week

#### (will also include other projects).

PROJECT LOCATION/ CODE / NAME : Pueblo County, CO (C002) / C99999 / 99999 - CDOT Test Project

#### DEDUCTION . CONTRIBUTION AND PAYMENTS

| care         | State Tax       | Local Taxes<br>/ SDI | Other            | Savings           | Total<br>Deduction           | Check<br>No.            |
|--------------|-----------------|----------------------|------------------|-------------------|------------------------------|-------------------------|
| 0.00         | 0.00            | 0.00                 | 0.00             | 0.00              | 345.13                       | 1                       |
| lth<br>Ifare | Pension         | Vacation<br>Holiday  | Training         | All Other         | Total Fringes<br>Paid to 3rd | Net Paid<br>Week        |
| 7.77         | 0.00            | 0.00                 | 0.00             | 0.00              | 137.77                       | 866.87                  |
| W<br>te      | Pension<br>Rate | Vac Hol<br>Rate      | Training<br>Rate | All Other<br>Rate | Total Fringe<br>Rate to 3rd  | Payroll<br>Payment Date |
| 5.99         | 0.00            | 0.00                 | 0.00             | 0.00              | 5.99                         | 12/2/16                 |

| care         | State Tax       | Local Taxes<br>/ SDI | Other            | Savings           | Total<br>Deduction           | Check<br>No.            |
|--------------|-----------------|----------------------|------------------|-------------------|------------------------------|-------------------------|
| 0.00         | 0.00            | 0.00                 | 0.00             | 0.00              | 345.13                       | 1                       |
| lth<br>Ifare | Pension         | Vacation<br>Holiday  | Training         | All Other         | Total Fringes<br>Paid to 3rd | Net Paid<br>Week        |
| 9.80         | 0.00            | 0.00                 | 0.00             | 0.00              | 119.80                       | 866.87                  |
| W<br>e       | Pension<br>Rate | Vac Hol<br>Rate      | Training<br>Rate | All Other<br>Rate | Total Fringe<br>Rate to 3rd  | Payroll<br>Payment Date |
| 5.99         | 0.00            | 0.00                 | 0.00             | 0.00              | 5.99                         | 12/2/16                 |

| care         | State Tax       | Local Taxes<br>/ SDI | Other            | Savings           | Total<br>Deduction           | Check<br>No.            |
|--------------|-----------------|----------------------|------------------|-------------------|------------------------------|-------------------------|
| 0.00         | 0.00            | 0.00                 | 0.00             | 0.00              | 345.13                       | 1                       |
| lth<br>Ifare | Pension         | Vacation<br>Holiday  | Training         | All Other         | Total Fringes<br>Paid to 3rd | Net Paid<br>Week        |
| 3.96         | 0.00            | 0.00                 | 0.00             | 0.00              | 23.96                        | 866.87                  |
| W<br>e       | Pension<br>Rate | Vac Hol<br>Rate      | Training<br>Rate | All Other<br>Rate | Total Fringe<br>Rate to 3rd  | Payroll<br>Payment Date |
| 5.99         | 0.00            | 0.00                 | 0.00             | 0.00              | 5.99                         | 12/2/16                 |
|              |                 |                      |                  |                   |                              |                         |

CDOT LCPtracker Prime Approver Uiser Guide

# Approving Certified Payrolls

- 1. Review for 'reasonableness'
- 2. On the Certifications Tab, change select 'approved' from the drop down below 'Prime Approval' if approved. Select 'Reject' if you need to reject the payroll.

| rejects                                                                          | Certifications Violations Reports                                                                                                    | Admin eDocuments Set Up                                                                                                    |                                                                                                    |       |                                                                                                    |                            |                                              |                                                                                        |                                               |                |          |                                                                                                    |            |                                                        |                                                                |
|----------------------------------------------------------------------------------|----------------------------------------------------------------------------------------------------|----------------------------------------------------------------------------------------------------|----------------------------------------------------------------------------------------------------|-------|----------------------------------------------------------------------------------------------------|----------------------------|----------------------------------------------|----------------------------------------------------------------------------------------|-----------------------------------------------|----------------|----------|----------------------------------------------------------------------------------------------------|------------|--------------------------------------------------------|----------------------------------------------------------------|
| Certificatio                                                                     | ns                                                                                                    |                                                                                                    |                                                                                                    |       |                                                                                                    |                            |                                              | _                                                                                      |                                               | _              | _        |                                                                                                    | _          |                                                        |                                                                |
| epartment                                                                        | All Departments                                                                                                    | *                                                                                                    |                                                                                                    |       |                                                                                                    |                            |                                              |                                                                                        |                                               |                |          |                                                                                                    |            |                                                        |                                                                |
| roject<br>Instude Cl                                                             | All Projects                                                                                                    |                                                                                                    |                                                                                                    |       |                                                                                                    |                            |                                              |                                                                                        |                                               |                |          |                                                                                                    |            |                                                        |                                                                |
| ontractor                                                                        | All Contractors                                                                                                    |                                                                                                    |                                                                                                    |       |                                                                                                    |                            |                                              |                                                                                        |                                               |                |          |                                                                                                    |            |                                                        |                                                                |
| Ib To   Cor                                                                      | ntract ID All Assignments                                                                                                    |                                                                                                    |                                                                                                    |       |                                                                                                    |                            |                                              |                                                                                        |                                               |                |          |                                                                                                    |            |                                                        |                                                                |
|                                                                                  |                                                                                                    |                                                                                                    |                                                                                                    |       |                                                                                                    |                            |                                              |                                                                                        |                                               |                |          |                                                                                                    |            |                                                        |                                                                |
| oad Data                                                                         |                                                                                                    |                                                                                                    |                                                                                                    |       |                                                                                                    |                            |                                              |                                                                                        |                                               |                |          |                                                                                                    |            |                                                        |                                                                |
|                                                                                  |                                                                                                    |                                                                                                    |                                                                                                    |       |                                                                                                    |                            |                                              |                                                                                        |                                               |                |          |                                                                                                    |            |                                                        |                                                                |
|                                                                                  |                                                                                                    |                                                                                                    |                                                                                                    |       |                                                                                                    |                            |                                              |                                                                                        |                                               |                |          |                                                                                                    |            |                                                        |                                                                |
| om Date                                                                          | To Date Process                                                                                                    | Status Accept Status<br>cess Statuses All Accept Sta                                                                                                    | ituses                                                                                                    |       | oproval Status                                                                                                    |                            |                                              |                                                                                        |                                               |                |          |                                                                                                    |            |                                                        |                                                                |
| ere are 29                                                                       | To Date Process<br>All Pro-<br>3 certification records found for the above sele                                                                                                    | ness Statuses · All Accept Sta                                                                                                    |                                                                                                    | Not A | pproved                                                                                                    |                            | ÷                                            |                                                                                        |                                               |                |          |                                                                                                    |            |                                                        |                                                                |
| ere are 29                                                                       | All Pro                                                                                                    | cess Statuses All Accept Sta                                                                                                    | Sub To                                                                                                    |       | pproved<br>Week End                                                                                                    | Payroll No.                | Performing?                                  | Submitted                                                                              | View CPR                                      | Prime Approval | Approved | Accept Status                                                                                                    | Accepted E | inal                                                   | View Det                                                       |
| ere are 29<br>clute                                                              | 3 certification records found for the above sele-                                                                                                    | ness Statuses · All Accept Sta                                                                                                    |                                                                                                    | Not A | pproved                                                                                                    | Payroll No<br>1            | Performing?<br>YES                           | Submitted<br>8/30/2016                                                                 | View CPR<br>PDF                               | Prime Approval | Approved | Accept Status<br>Submitted •                                                                                                    | _          |                                                        | View De<br>Details                                             |
| ore are 29<br>clute<br>Delete                                                    | All Pro                                                                                                    | ness Statuses All Accept Sta<br>ction<br>Project                                                                                                    | Sub To                                                                                                    | Not A | pproved<br>Week End                                                                                                    |                            |                                              | -                                                                                      |                                               | · ·            | Approved |                                                                                                    |            | No. •                                                  |                                                                |
| ore are 29<br>dete<br>Delete<br>Delete                                           | All Pro<br>3 certification records found for the above sele-<br>Contractor<br>LaborWorks Industrial Staffing Specialist                                                                                                    | cess Statuses All Accept Statuses Project<br>12372 - US 287. SH 1 TO LAPORTE BYPASS                                                                                                    | Sub To<br>BT Construction                                                                                                    | Not A | Week End<br>8/7/2016                                                                                                    | 1                          | YES                                          | 8/30/2016                                                                              | PDF                                           |                | Approved | Submitted *                                                                                                    |            | No •                                                   | Details                                                        |
| oro aro 29<br>cloto<br>Delete<br>Delete<br>Delete                                | All Pro<br>3 certification records found for the above sele-<br>Centrector<br>LaborWorks Industrial Staffing Specialist<br>LaborWorks Industrial Staffing Specialist                                                                                                    | All Accept Sta<br>Clon.<br>Project<br>12372 - US 287: SH 1 TO LAPORTE BYPASS<br>12372 - US 287: SH 1 TO LAPORTE BYPASS                                                                                                    | Sub To<br>BT Construction<br>BT Construction                                                                                                    | Not A | Week End<br>8/7/2016<br>8/14/2016                                                                                                    | 1                          | YES                                          | 8/30/2016<br>8/30/2016                                                                 | PDF<br>PDF                                    | Approved       | Approved | Submitted •<br>Submitted •                                                                                                    |            | No •                                                   | Details<br>Details                                             |
|                                                                                  | Contractor<br>Contractor<br>LaborWorks Industrial Staffing Specialist<br>LaborWorks Industrial Staffing Specialist<br>LaborWorks Industrial Staffing Specialist                                                                                                    | Close         All Accept Stations           Project         12372 - US 287: SH 1 TO LAPORTE BYPASS           12372 - US 287: SH 1 TO LAPORTE BYPASS         12372 - US 287: SH 1 TO LAPORTE BYPASS                                                                                                    | Sub-To<br>BT Construction<br>BT Construction<br>BT Construction                                                                                                    | Not A | Week End<br>8/7/2016<br>8/14/2016<br>8/21/2016                                                                                                    | 1<br>2<br>3                | YES<br>YES<br>YES                            | 8/30/2016<br>8/30/2016<br>8/30/2016                                                    | PDF<br>PDF<br>PDF                             | Approved       | Approved | Submitted •<br>Submitted •<br>Submitted •                                                                                                    |            | No •                                                   | Details<br>Details<br>Details                                  |
| ore are 29<br>clete<br>Delete<br>Delete<br>Delete<br>Delete                      | Contractor<br>Contractor<br>LaborWorks Industrial Staffing Specialist<br>LaborWorks Industrial Staffing Specialist<br>LaborWorks Industrial Staffing Specialist<br>LaborWorks Industrial Staffing Specialist                                                                                                    | Droinst         All Accord State           Proinst         12372 - US 287: SH 1 TO LAPORTE BYPASS           12372 - US 287: SH 1 TO LAPORTE BYPASS         12372 - US 287: SH 1 TO LAPORTE BYPASS           12372 - US 287: SH 1 TO LAPORTE BYPASS         12372 - US 287: SH 1 TO LAPORTE BYPASS                                                                                                    | Sub To<br>BT Construction<br>BT Construction<br>BT Construction<br>BT Construction                                                                                                    | Not A | Week End<br>8/7/2016<br>8/14/2016<br>8/21/2016<br>8/28/2016                                                                                                    | 1<br>2<br>3<br>4           | YES<br>YES<br>YES<br>YES                     | 8/30/2016<br>8/30/2016<br>8/30/2016<br>8/30/2016                                       | PDF<br>PDF<br>PDF<br>PDF                      | Approved       | Approved | Submitted  Submitted  Submitted  Submitted  Submitted  Submitted  Submitted  Submitted  Submitted  Submitted  Submitted  Submitted  Submitted  Submitted  Submitted  Submitted Submitted  Submitted Submitted  Submitted Submitted Submitted  Submitted Submitted Submitte |            | No *  <br>No *  <br>No *  <br>No *                     | Details<br>Details<br>Details<br>Details                       |
| ore are 29<br>clete<br>Delete<br>Delete<br>Delete<br>Delete<br>Delete            | Contestar     Contestar        | Design         All Accept State           Immediate         Project           12372 - US 287: SH 1 TO LAPORTE BYPASS           12372 - US 287: SH 1 TO LAPORTE BYPASS           12372 - US 287: SH 1 TO LAPORTE BYPASS           12372 - US 287: SH 1 TO LAPORTE BYPASS           12372 - US 287: SH 1 TO LAPORTE BYPASS           12372 - US 287: SH 1 TO LAPORTE BYPASS           12372 - US 287: SH 1 TO LAPORTE BYPASS           12372 - US 287: SH 1 TO LAPORTE BYPASS                                                                                                    | Sub To<br>BT Construction<br>BT Construction<br>BT Construction<br>BT Construction<br>BT Construction                                                                                                    | Not A | Week End           8/7/2016           8/14/2016           8/21/2016           8/28/2016           9/4/2016                                                                                | 1<br>2<br>3<br>4           | YES<br>YES<br>YES<br>YES<br>YES              | 8/30/2016<br>8/30/2016<br>8/30/2016<br>8/30/2016<br>9/6/2016                           | PDF<br>PDF<br>PDF<br>PDF<br>PDF               | Approved       | Approved | Submitted •<br>Submitted •<br>Submitted •<br>Submitted •<br>Submitted •                                                                                                    |            | No *  <br>No *  <br>No *  <br>No *  <br>No *           | Details<br>Details<br>Details<br>Details<br>Details            |
| belete<br>belete<br>belete<br>belete<br>belete<br>belete<br>belete<br>belete     | Contraction records found for the above sele<br>Contraction<br>Contraction<br>LaborWorks Industrial Staffing Specialist<br>LaborWorks Industrial Staffing Specialist<br>LaborWorks Industrial Staffing Specialist<br>LaborWorks Industrial Staffing Specialist<br>LaborWorks Industrial Staffing Specialist                                                                                                    | Incress         All Accept State           Desics         Desics           12372 - US 287: SH 1TO LAPORTE BYPASS           12372 - US 287: SH 1TO LAPORTE BYPASS           12372 - US 287: SH 1TO LAPORTE BYPASS           12372 - US 287: SH 1TO LAPORTE BYPASS           12372 - US 287: SH 1TO LAPORTE BYPASS           12372 - US 287: SH 1TO LAPORTE BYPASS           12372 - US 287: SH 1 TO LAPORTE BYPASS           12372 - US 287: SH 1 TO LAPORTE BYPASS           12372 - US 287: SH 1 TO LAPORTE BYPASS                                                                          | Sub To           BT Construction           BT Construction           BT Construction           BT Construction           BT Construction           BT Construction           BT Construction           BT Construction           BT Construction           BT Construction                                                     | Not A | Week End           8/7/2016           8/14/2016           8/21/2016           8/28/2016           9/4/2016           9/11/2016                                                            | 1<br>2<br>3<br>4<br>5<br>6 | YES<br>YES<br>YES<br>YES<br>YES              | 8/30/2016<br>8/30/2016<br>8/30/2016<br>8/30/2016<br>9/6/2016<br>9/13/2016              | PDF<br>PDF<br>PDF<br>PDF<br>PDF<br>PDF        | Approved       | Approved | Submitted * Submitted * Submitted * Submitted * Submitted * Submitted * Submitted *                                                                                                    |            | No *  <br>No *  <br>No *  <br>No *  <br>No *  <br>No * | Details<br>Details<br>Details<br>Details<br>Details<br>Details |
| ore are 29<br>clieto<br>Delete<br>Delete<br>Delete<br>Delete<br>Delete<br>Delete | Configure Configure Config | Design (c)         All Accept Str           12372 - US 287: SH 1 TO LAPORTE BYPASS           12372 - US 287: SH 1 TO LAPORTE BYPASS           12372 - US 287: SH 1 TO LAPORTE BYPASS           12372 - US 287: SH 1 TO LAPORTE BYPASS           12372 - US 287: SH 1 TO LAPORTE BYPASS           12372 - US 287: SH 1 TO LAPORTE BYPASS           12372 - US 287: SH 1 TO LAPORTE BYPASS           12372 - US 287: SH 1 TO LAPORTE BYPASS           12372 - US 287: SH 1 TO LAPORTE BYPASS           12372 - US 287: SH 1 TO LAPORTE BYPASS           12372 - US 287: SH 1 TO LAPORTE BYPASS | Sub To           BT Construction           BT Construction           BT Construction           BT Construction           BT Construction           BT Construction           BT Construction           BT Construction           BT Construction           BT Construction           BT Construction           BT Construction | Not A | Week End           8/7/2016           8/14/2016           8/21/2016           8/21/2016           8/20/2016           9/4/2016           9/1/2016           9/11/2016           9/11/2016 | 1<br>2<br>3<br>4<br>5<br>6 | YES<br>YES<br>YES<br>YES<br>YES<br>YES<br>NO | 8/30/2016<br>8/30/2016<br>8/30/2016<br>8/30/2016<br>9/6/2016<br>9/13/2016<br>9/13/2016 | PDF<br>PDF<br>PDF<br>PDF<br>PDF<br>PDF<br>PDF | Approved       | Approved | Submitted •<br>Submitted •<br>Submitted •<br>Submitted •<br>Submitted •<br>Submitted •<br>Submitted •                                                                                                    |            | No *  <br>No *  <br>No *  <br>No *  <br>No *  <br>No * | Details<br>Details<br>Details<br>Details<br>Details            |

3. A pop-up box will appear asking if you are sure you wish to change the status. Click 'Yes' to complete the approval process.

| Accept Status                                      | × |
|----------------------------------------------------|---|
| Are you sure you want to change the accept status? |   |
| Yes                                                |   |

# **Rejecting Certified Payroll**

1. From the Certification tab, select 'Rejected' under the 'Accept Status column.

| ORADO DO                                                                                                    | от                                                                                                    |                                                                                                    |                                                                                                    |       |                                                                                                    |                                          |                                              |                                                                                        |                                                      |                |          |                                                                                        |           |                                         |                                                                |
|----------------------------------------------------------------------------------------------------|----------------------------------------------------------------------------------------------------|----------------------------------------------------------------------------------------------------|----------------------------------------------------------------------------------------------------|-------|----------------------------------------------------------------------------------------------------|------------------------------------------|----------------------------------------------|----------------------------------------------------------------------------------------|------------------------------------------------------|----------------|----------|----------------------------------------------------------------------------------------|-----------|-----------------------------------------|----------------------------------------------------------------|
| rejects Cert                                                                                                    | rtifications Violations Reports                                                                                                    | Admin eDocuments Set Up                                                                                                    |                                                                                                    |       |                                                                                                    |                                          |                                              |                                                                                        |                                                      |                |          |                                                                                        |           |                                         |                                                                |
| Certifications                                                                                                    |                                                                                                    |                                                                                                    |                                                                                                    |       |                                                                                                    |                                          |                                              |                                                                                        |                                                      |                |          | _                                                                                      |           |                                         |                                                                |
| lepartment                                                                                                    | All Departments                                                                                                    | -)                                                                                                    |                                                                                                    |       |                                                                                                    |                                          |                                              |                                                                                        |                                                      |                |          |                                                                                        |           |                                         |                                                                |
| oject<br>Include Closed                                                                                                    | All Projects                                                                                                    |                                                                                                    |                                                                                                    |       |                                                                                                    |                                          |                                              |                                                                                        |                                                      |                |          |                                                                                        |           |                                         |                                                                |
| ontractor                                                                                                    | All Contractors                                                                                                    | *                                                                                                    |                                                                                                    |       |                                                                                                    |                                          |                                              |                                                                                        |                                                      |                |          |                                                                                        |           |                                         |                                                                |
| Jb To   Contrac                                                                                                    | et ID All Assignments                                                                                                    |                                                                                                    |                                                                                                    |       |                                                                                                    |                                          |                                              |                                                                                        |                                                      |                |          |                                                                                        |           |                                         |                                                                |
|                                                                                                    |                                                                                                    |                                                                                                    |                                                                                                    |       |                                                                                                    |                                          |                                              |                                                                                        |                                                      |                |          |                                                                                        |           |                                         |                                                                |
| oad Data                                                                                                    |                                                                                                    |                                                                                                    |                                                                                                    |       |                                                                                                    |                                          |                                              |                                                                                        |                                                      |                |          |                                                                                        |           |                                         |                                                                |
|                                                                                                    |                                                                                                    |                                                                                                    |                                                                                                    |       |                                                                                                    |                                          |                                              |                                                                                        |                                                      |                |          |                                                                                        |           |                                         |                                                                |
| om Date                                                                                                    | To Date Process                                                                                                    | Status Accept Status                                                                                                    |                                                                                                    |       |                                                                                                    |                                          |                                              |                                                                                        |                                                      |                |          |                                                                                        |           |                                         |                                                                |
|                                                                                                    | All Pro                                                                                                    | cess Statuses All Accept Sta                                                                                                    | ituses                                                                                                    |       | Approval Status<br>pproved                                                                                 | 2                                        |                                              |                                                                                        |                                                      |                |          |                                                                                        |           |                                         |                                                                |
| tere are 293 cer                                                                                                    | ertification records found for the above selec                                                                                                    | ress Statuses All Accept Sta<br>tion                                                                                                    |                                                                                                    | Not A | pproved                                                                                                    |                                          | Performing?                                  | Submitted                                                                              | View CPR                                             | Prime Approval | Approved | Accent Status                                                                          | Accurated | Final                                   | View Det                                                       |
| ere are 293 cer<br>elete <u>Co</u> r                                                                                             | All Pro                                                                                                    | cess Statuses All Accept Sta                                                                                                    | sub To<br>BT Construction                                                                                                    |       |                                                                                                    | s<br>Payrolt No<br>1                     | Performing?<br>YES                           | Submitted<br>8/30/2016                                                                 | View CPR                                             | Prime Approval | Approved | Accept Status<br>Submitted *                                                           | Accepted  | Final<br>No.*                           | View Det                                                       |
| tere are 293 cer<br>teleto <u>Co</u> r<br>Delete Lab                                                                             | All Pro<br>entification records found for the above selec<br>entrector                                                                                                    | tion All Accept Statuses All Accept Statuses Project                                                                                                    | Sub To                                                                                                    | Not A | pproved<br>Week End                                                                                        | Payrolt No.                              |                                              |                                                                                        |                                                      | •              | Approved |                                                                                        | Accepted  |                                         |                                                                |
| ere are 293 ce<br>elete Cor<br>Delete Lab<br>Delete Lab                                                                          | All Pro-<br>entification records found for the above selec<br>entractor<br>aborWorks Industrial Staffing Specialist                                                                                                    | All Accept Statuses All Accept Statuses All Accept Statuses Project 12372 - US 287: SH 1 TO LAPORTE BYPASS                                                                                                    | Sub To<br>BT Construction                                                                                                    | Not A | Week End<br>8/7/2016                                                                                       | Payroll No.                              | YES                                          | 8/30/2016                                                                              | PDF                                                  | Prime Approval | Approved | Submitted *                                                                            | Accepted  | No. •                                   | Details                                                        |
| here are 293 ce<br>helete Co<br>Delete Lab<br>Delete Lab                                                                         | All Pro-<br>enfrication records found for the above selec-<br>entrector<br>abor/Vorks Industrial Staffing Specialist<br>abor/Vorks Industrial Staffing Specialist                                                                                                    | All Accept Statuses All Accept States<br>Project<br>12372 - US 287: SH 1 TO LAPORTE BYPASS<br>12372 - US 287: SH 1 TO LAPORTE BYPASS                                                                                                    | Sub To<br>BT Construction<br>BT Construction                                                                                                    | Not A | Week End<br>8/7/2016<br>8/14/2016                                                                          | Payroll No<br>1<br>2                     | YES<br>YES                                   | 8/30/2016<br>8/30/2016                                                                 | PDF<br>PDF                                           | Approved       | Approved | Submitted *                                                                            | Accepted  | No *                                    | Details<br>Details                                             |
| tere are 293 cer<br>Nelete Cor<br>Delete Lab<br>Delete Lab<br>Delete Lab                                                         | All Pro-<br>ortification records found for the above selec-<br>ontrector<br>abor/Yorks Industrial Staffing Specialist<br>abor/Yorks Industrial Staffing Specialist<br>abor/Yorks Industrial Staffing Specialist                                                                                                    | Description         All Accept Statuset           fon         Project           12372 - US 287: SH 1 TO LAPORTE BYPASS           12372 - US 287: SH 1 TO LAPORTE BYPASS           12372 - US 287: SH 1 TO LAPORTE BYPASS                                                                                                    | Sub-To<br>BT Construction<br>BT Construction<br>BT Construction                                                                                                    | Not A | Week End<br>8/7/2016<br>8/14/2016<br>8/21/2016                                                             | Payroll No<br>1<br>2                     | YES<br>YES<br>YES                            | 8/30/2016<br>8/30/2016<br>8/30/2016                                                    | PDF<br>PDF<br>PDF                                    | Approved       | Approved | Submitted •<br>Submitted •<br>Submitted •                                              | Accupted  | No *<br>No *                            | Details<br>Details<br>Details                                  |
| here are 293 cel<br>heleto Gor<br>Delete Lab<br>Delete Lab<br>Delete Lab<br>Delete Lab<br>Delete Lab                             | In the second standard of the above sole<br>entification records found for the above sole<br>entification enteredard<br>abov/Yorks Industrial Staffing Specialist<br>abov/Yorks Industrial Staffing Specialist<br>abov/Yorks Industrial Staffing Specialist                                                                                                    | Senses         All Access 52           Depicts         All Access 52           12372 - US 287. SH 1 TO LAPORTE BYPASS         12372 - US 287. SH 1 TO LAPORTE BYPASS           12372 - US 287. SH 1 TO LAPORTE BYPASS         12372 - US 287. SH 1 TO LAPORTE BYPASS                                                                                                    | Silb To<br>BT Construction<br>BT Construction<br>BT Construction<br>BT Construction                                                                                                    | Not A | Week End<br>8/7/2016<br>8/14/2016<br>8/21/2016<br>8/28/2016                                                | Payroll No<br>1<br>2<br>3<br>4           | YES<br>YES<br>YES<br>YES                     | 8/30/2016<br>8/30/2016<br>8/30/2016<br>8/30/2016                                       | PDF<br>PDF<br>PDF<br>PDF                             | Approved.      | Approved | Submitted *<br>Submitted *<br>Submitted *<br>Submitted *                               | Accepted  | No *<br>No *<br>No *                    | Details<br>Details<br>Details<br>Details                       |
| ere are 293 cel<br>Milito Cor<br>Delete Lab<br>Delete Lab<br>Delete Lab<br>Delete Lab<br>Delete Lab<br>Delete Lab                | The second second secon | Statuses         Alf Accept Statuses           box         Except Statuses           12372 - US 287. SH 1 TO LAPORTE BYPASS         12372 - US 287. SH 1 TO LAPORTE BYPASS           12372 - US 287. SH 1 TO LAPORTE BYPASS         12372 - US 287. SH 1 TO LAPORTE BYPASS           12372 - US 287. SH 1 TO LAPORTE BYPASS         12372 - US 287. SH 1 TO LAPORTE BYPASS           12372 - US 287. SH 1 TO LAPORTE BYPASS         12372 - US 287. SH 1 TO LAPORTE BYPASS                                                                                                    | Sub To           BT Construction           BT Construction           BT Construction           BT Construction           BT Construction           BT Construction                                                                                                    | Not A | Week End           8/7/2016           8/14/2016           8/21/2016           8/28/2016           9/4/2016 | Payroll No<br>1<br>2<br>3<br>4<br>5      | YES<br>YES<br>YES<br>YES<br>YES              | 8/30/2016<br>8/30/2016<br>8/30/2016<br>8/30/2016<br>9/6/2016                           | PDF<br>PDF<br>PDF<br>PDF<br>PDF                      | Approved       | Approved | Submitted •<br>Submitted •<br>Submitted •<br>Submitted •<br>Submitted •                | Accepted  | No *<br>No *<br>No *<br>No *            | Details<br>Details<br>Details<br>Details<br>Details            |
| here are 293 cel<br>hilisto Car<br>Delete Lab<br>Delete Lab<br>Delete Lab<br>Delete Lab<br>Delete Lab<br>Delete Lab              | Contraction records found for the above selection records found for the above selection records found for the above selection records industrial Staffing Specialist abov?Works Industrial Staffing Specialist abov?Works Industrial Staffing Specialist abov?Works Industrial Staffing Specialist abov?Works Industrial Staffing Specialist abov?Works Industrial Staffing Specialist                                                                                                    | Statuses         All Accept State           Droiest         Droiest           12372 - US 287: SH 1 TO LAPORTE BYPASS           12372 - US 287: SH 1 TO LAPORTE BYPASS           12372 - US 287: SH 1 TO LAPORTE BYPASS           12372 - US 287: SH 1 TO LAPORTE BYPASS           12372 - US 287: SH 1 TO LAPORTE BYPASS           12372 - US 287: SH 1 TO LAPORTE BYPASS           12372 - US 287: SH 1 TO LAPORTE BYPASS           12372 - US 287: SH 1 TO LAPORTE BYPASS           12372 - US 287: SH 1 TO LAPORTE BYPASS                                                                                                    | Sub To           BT Construction           BT Construction           BT Construction           BT Construction           BT Construction           BT Construction           BT Construction           BT Construction           BT Construction           BT Construction | Not A | Pproved<br>Week End<br>8/7/2016<br>8/14/2016<br>8/21/2016<br>8/20/2016<br>9/4/2016<br>9/11/2016            | Payroll No<br>1<br>2<br>3<br>4<br>5<br>6 | YES<br>YES<br>YES<br>YES<br>YES<br>YES       | 8/30/2016<br>8/30/2016<br>8/30/2016<br>8/30/2016<br>9/6/2016<br>9/13/2016              | PDF<br>PDF<br>PDF<br>PDF<br>PDF<br>PDF               | Approved       |          | Submitted •<br>Submitted •<br>Submitted •<br>Submitted •<br>Submitted •<br>Submitted • | Accepted  | No *<br>No *<br>No *<br>No *<br>No *    | Details<br>Details<br>Details<br>Details<br>Details<br>Details |
| here are 293 cer<br>Meleto Car<br>Delete Lab<br>Delete Lab<br>Delete Lab<br>Delete Lab<br>Delete Lab<br>Delete Lab<br>Delete Lab | Contraction records found for the above selected<br>contraction records found for the above selected<br>abov/Norha Industrial Staffing Specialist<br>abov/Norha Industrial Staffing Specialist<br>abov/Norha Industrial Staffing Specialist<br>abov/Norha Industrial Staffing Specialist<br>abov/Norha Industrial Staffing Specialist<br>abov/Norha Industrial Staffing Specialist<br>abov/Norha Industrial Staffing Specialist                                                                                                    | Sense Statutest         All Accept State           box         Project           12372 - US 207: SH 1 TO LAPORTE BYPASS           12372 - US 207: SH 1 TO LAPORTE BYPASS           12372 - US 207: SH 1 TO LAPORTE BYPASS           12372 - US 207: SH 1 TO LAPORTE BYPASS           12372 - US 207: SH 1 TO LAPORTE BYPASS           12372 - US 207: SH 1 TO LAPORTE BYPASS           12372 - US 207: SH 1 TO LAPORTE BYPASS           12372 - US 207: SH 1 TO LAPORTE BYPASS           12372 - US 207: SH 1 TO LAPORTE BYPASS           12372 - US 207: SH 1 TO LAPORTE BYPASS           12372 - US 207: SH 1 TO LAPORTE BYPASS           12372 - US 207: SH 1 TO LAPORTE BYPASS           12372 - US 207: SH 1 TO LAPORTE BYPASS | Sub To<br>BT Construction<br>BT Construction<br>BT Construction<br>BT Construction<br>BT Construction<br>BT Construction<br>BT Construction                                                                                                    | Not A | Week End<br>8/7/2016<br>8/14/2016<br>8/24/2016<br>8/24/2016<br>9/4/2016<br>9/11/2016<br>9/18/2016          | Payroll No<br>1<br>2<br>3<br>4<br>5<br>6 | YES<br>YES<br>YES<br>YES<br>YES<br>YES<br>NO | 8/30/2016<br>8/30/2016<br>8/30/2016<br>8/30/2016<br>9/6/2016<br>9/13/2016<br>9/13/2016 | PDF<br>PDF<br>PDF<br>PDF<br>PDF<br>PDF<br>PDF<br>PDF | Approved       |          | Submitted •<br>Submitted •<br>Submitted •<br>Submitted •<br>Submitted •<br>Submitted • | Accepted  | No * No * No * No * No * No * No * No * | Details<br>Details<br>Details<br>Details<br>Details<br>Details |

2. A pop-up box will appear asking if you are sure you wish to change the status. Click 'Yes' to continue the rejection process.

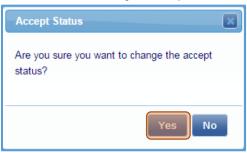

- 3. You must enter a reason for rejecting a certified payroll. The contractor will receive an email with the rejection notice. They should then take the necessary steps to correct the problems identified in the 'reason for rejection.'
  - a. Confidential rejection notes cannot be seen by the contractor.

| Rejected CPR Notice Comments |
|------------------------------|
| Reason for Rejecting the CPR |
|                              |
| Confidential Rejection Note  |
|                              |
|                              |
| ок                           |

## Permit Edit of a Payroll

Sometimes a contractor will find a mistake and need to edit a certified and approved payroll. CDOT has set up LCPtracker to allow editing of payrolls up to 60 days old. After this time, the Prime Approver must change the status to Permit Edit so the contractor can edit and re-certify a payroll.

1. From the certifications tab, select 'Permit Edit' under the 'Accept Status' column.

| LORADO DO                                                                                                    | TOT                                                                                                    |                                                                                                    |                                                                                                    |       |                                                                                                    |                                                    |                                             |                                                                                                    |                                                      |                |          |                                                                                                    |            |                                              |                                                                           |
|----------------------------------------------------------------------------------------------------|----------------------------------------------------------------------------------------------------|----------------------------------------------------------------------------------------------------|----------------------------------------------------------------------------------------------------|-------|----------------------------------------------------------------------------------------------------|----------------------------------------------------|---------------------------------------------|----------------------------------------------------------------------------------------------------|------------------------------------------------------|----------------|----------|----------------------------------------------------------------------------------------------------|------------|----------------------------------------------|---------------------------------------------------------------------------|
| rojecta Cer                                                                                                    | ertifications Violations Reports                                                                                                    | Admin eDocumenta Set Up                                                                                                    |                                                                                                    |       |                                                                                                    |                                                    |                                             |                                                                                                    |                                                      |                |          |                                                                                                    |            |                                              |                                                                           |
| Certifications                                                                                                    |                                                                                                    |                                                                                                    |                                                                                                    |       |                                                                                                    |                                                    |                                             |                                                                                                    | _                                                    |                |          |                                                                                                    |            | _                                            |                                                                           |
| lepartment                                                                                                    | All Departments                                                                                                    | a)                                                                                                    |                                                                                                    |       |                                                                                                    |                                                    |                                             |                                                                                                    |                                                      |                |          |                                                                                                    |            |                                              |                                                                           |
| roject                                                                                                    | All Dimine In                                                                                                    |                                                                                                    |                                                                                                    |       |                                                                                                    |                                                    |                                             |                                                                                                    |                                                      |                |          |                                                                                                    |            |                                              |                                                                           |
| Contractor                                                                                                    | All Contractors                                                                                                    |                                                                                                    |                                                                                                    |       |                                                                                                    |                                                    |                                             |                                                                                                    |                                                      |                |          |                                                                                                    |            |                                              |                                                                           |
| ub To   Contra                                                                                                    | ract ID All Assignments                                                                                                    |                                                                                                    |                                                                                                    |       |                                                                                                    |                                                    |                                             |                                                                                                    |                                                      |                |          |                                                                                                    |            |                                              |                                                                           |
|                                                                                                    |                                                                                                    |                                                                                                    |                                                                                                    |       |                                                                                                    |                                                    |                                             |                                                                                                    |                                                      |                |          |                                                                                                    |            |                                              |                                                                           |
| oad Data                                                                                                    |                                                                                                    |                                                                                                    |                                                                                                    |       |                                                                                                    |                                                    |                                             |                                                                                                    |                                                      |                |          |                                                                                                    |            |                                              |                                                                           |
| our mare                                                                                                    | To Date Process                                                                                                    |                                                                                                    | turer                                                                                                    |       | Approval Statu                                                                                                    | *                                                  |                                             |                                                                                                    |                                                      |                |          |                                                                                                    |            |                                              |                                                                           |
|                                                                                                    |                                                                                                    | cess Statuses All Accept Sta                                                                                                    | tuses                                                                                                    |       | pproved                                                                                                    |                                                    | *                                           |                                                                                                    |                                                      |                |          |                                                                                                    |            |                                              |                                                                           |
| here are 293 co                                                                                                    | All Pro                                                                                                    | cess Statuses All Accept Sta                                                                                                    | tuxes<br><u>Sub To</u>                                                                                                    |       |                                                                                                    | Payroll No.                                        | Performing?                                 | Submitted                                                                                           | View CPR                                             | Prime Approval | Approved | Accept Status                                                                                                    | Accepted F | Tinal                                        | View Deta                                                                 |
| tere are 293 co<br>Nelete <u>Co</u>                                                                                                    | certification records found for the above selec                                                                                                    | tess Statuses All Accept Sta<br>fion                                                                                                    |                                                                                                    | Not A | lpproved                                                                                                    |                                                    | Performing?<br>YES                          | Submitted<br>8/30/2016                                                                              | View CPR                                             | Prime Approval | Approved | Accept Status<br>Submitted •                                                                                         |            |                                              | View Detai                                                                |
| here are 293 co<br>Acieto <u>Co</u><br>Delete La                                                                                                    | All Proceeding and the above selection records found for the above selection records found for the above selection and the selection of the selection of the se | cess Statuses All Accept Station                                                                                                    | Sub To                                                                                                    | Not A | pproved<br>Week End                                                                                                    | Payroll No.                                        |                                             |                                                                                                    |                                                      | •              | Approved |                                                                                                    |            | No •                                         | -                                                                         |
| tere are 293 co<br>helete Ca<br>Delete La<br>Delete La                                                                                                    | All Prod<br>certification records found for the above selec<br>contractor<br>aborWorks Industrial Staffing Specialist                                                                                                    | ess Statuses All Accept Sta<br>fon<br>Project<br>12372 - US 287: SH 1 TO LAPORTE BYPASS                                                                                                    | Sub To<br>BT Construction                                                                                                    | Not A | Week End<br>8/7/2016                                                                                                    | Payroll No<br>1                                    | YES                                         | 8/30/2016                                                                                           | PDF                                                  | Prime Approval | Approved | Submitted *                                                                                                    |            | No •                                         | Details                                                                   |
| here are 293 co<br>helete Co<br>Delete La<br>Delete La<br>Delete La                                                                                                    | All Prov<br>certification records found for the above selec<br>contractor<br>aborWorks Industrial Staffing Specialist<br>aborWorks Industrial Staffing Specialist                                                                                                    | All Accept Statuses All Accept Station<br>Project<br>12372 - US 267. SH 1 TO LAPORTE BYPASS<br>12372 - US 267. SH 1 TO LAPORTE BYPASS.                                                                                                    | Sub To<br>8T Construction<br>BT Construction                                                                                                    | Not A | Week End<br>8/7/2016<br>8/14/2016                                                                                             | Payroll No<br>1<br>2                               | YES<br>YES                                  | 8/30/2016<br>8/30/2016                                                                              | PDF<br>PDF                                           | Approved       | Appennel | Submitted *                                                                                                    |            | No •<br>No •<br>No •}                        | Details<br>Details                                                        |
| here are 293 co<br>here are 293 co<br>Delete 4<br>Delete 4<br>Delete 4<br>Delete 4<br>Delete 4                                                                               | All Proc<br>centification records found for the above selec-<br>contractor<br>abov/Works Industrial Staffing Specialist<br>abov/Works Industrial Staffing Specialist<br>abov/Works Industrial Staffing Specialist                                                                                                    | Design         Compared Statuset         All Accept State           form         Project         12372 - US 287: SH 1 TO LAPORTE BYPASS         12372 - US 287: SH 1 TO LAPORTE BYPASS           12372 - US 287: SH 1 TO LAPORTE BYPASS         12372 - US 287: SH 1 TO LAPORTE BYPASS         12372 - US 287: SH 1 TO LAPORTE BYPASS                                                                                                    | Sub To<br>BT Construction<br>BT Construction<br>BT Construction                                                                                                    | Not A | Week End<br>8/7/2016<br>8/14/2016<br>8/21/2016                                                                                | Payroll No<br>1<br>2<br>3                          | YES<br>YES<br>YES                           | 8/30/2016<br>8/30/2016<br>8/30/2016                                                                 | PDF<br>PDF<br>PDF                                    | Approved       | Approved | Submitted * Submitted * Submitted *                                                                                  |            | No •<br>No •<br>No •                         | Details<br>Details<br>Details                                             |
| Delete La<br>Delete La<br>Delete La<br>Delete La<br>Delete La<br>Delete La                                                                                                   | All Proc<br>confication records found for the above selec-<br>contraction<br>abor/Works Industrial Staffing Specialist<br>abor/Works Industrial Staffing Specialist<br>abor/Works Industrial Staffing Specialist<br>abor/Works Industrial Staffing Specialist                                                                                                    | Design         All Accept States           bio         Project           12372 - US 287. SH 1 TO LAPORTE BYPASS           12372 - US 287. SH 1 TO LAPORTE BYPASS           12372 - US 287. SH 1 TO LAPORTE BYPASS           12372 - US 287. SH 1 TO LAPORTE BYPASS                                                                                                    | Sub To<br>BT Construction<br>BT Construction<br>BT Construction<br>BT Construction                                                                                 | Not A | Week End<br>8/7/2016<br>8/14/2016<br>8/21/2016<br>8/28/2016                                                                   | Payroll No<br>1<br>2<br>3<br>4                     | YES<br>YES<br>YES<br>YES                    | 8/30/2016<br>8/30/2016<br>8/30/2016<br>8/30/2016                                                    | PDF<br>PDF<br>PDF<br>PDF                             | Approved.      |          | Submitted *<br>Submitted *<br>Submitted *<br>Submitted *                                                             |            | No •<br>No •<br>No •<br>No •                 | Details<br>Details<br>Details<br>Details                                  |
| here are 293 cr<br>heite Cr<br>Delete La<br>Delete La<br>Delete La<br>Delete La<br>Delete La<br>Delete La                                                                    | Contraction of the second second seco | Display         All Accept States           Display         Project           12372 - US 287. SH 1 TO LAPORTE BYPASS           12372 - US 287. SH 1 TO LAPORTE BYPASS           12372 - US 287. SH 1 TO LAPORTE BYPASS           12372 - US 287. SH 1 TO LAPORTE BYPASS           12372 - US 287. SH 1 TO LAPORTE BYPASS           12372 - US 287. SH 1 TO LAPORTE BYPASS                                                                                                    | Sub_To           BT Construction           BT Construction           BT Construction           BT Construction           BT Construction           BT Construction | Not A | Week End<br>8/7/2016<br>8/14/2016<br>8/21/2016<br>8/28/2016<br>9/4/2016                                                       | Payroll No<br>1<br>2<br>3<br>4<br>5                | YES<br>YES<br>YES<br>YES<br>YES             | 8/30/2016<br>8/30/2016<br>8/30/2016<br>8/30/2016<br>9/6/2016                                        | PDF<br>PDF<br>PDF<br>PDF<br>PDF                      | Approved       |          | Submitted •<br>Submitted •<br>Submitted •<br>Submitted •<br>Submitted •                                              |            | No *<br>No *<br>No *<br>No *<br>No *         | Details<br>Details<br>Details<br>Details<br>Details                       |
| here are 293 co<br>helete Co<br>Delete La<br>Delete La<br>Delete La<br>Delete La<br>Delete La<br>Delete La                                                                   | Construction<br>Construction<br>Constru                                                                                                    | Decess         All Accept States           box         Project           12372 - US 287. SH 1 TO LAPORTE BYPASS           12372 - US 287. SH 1 TO LAPORTE BYPASS           12372 - US 287. SH 1 TO LAPORTE BYPASS           12372 - US 287. SH 1 TO LAPORTE BYPASS           12372 - US 287. SH 1 TO LAPORTE BYPASS           12372 - US 287. SH 1 TO LAPORTE BYPASS           12372 - US 287. SH 1 TO LAPORTE BYPASS           12372 - US 287. SH 1 TO LAPORTE BYPASS           12372 - US 287. SH 1 TO LAPORTE BYPASS                                                                                                    | Sub To<br>BT Construction<br>BT Construction<br>BT Construction<br>BT Construction<br>BT Construction<br>BT Construction                                           | Not A | Week End           8/7/2016           8/14/2016           8/21/2016           8/28/2016           9/4/2016           9/4/2016 | Payroll No<br>1<br>2<br>3<br>4<br>6                | YES<br>YES<br>YES<br>YES<br>YES<br>YES      | 8/30/2016<br>8/30/2016<br>8/30/2016<br>8/30/2016<br>9/6/2016<br>9/13/2016                           | PDF<br>PDF<br>PDF<br>PDF<br>PDF<br>PDF               | Approved       |          | Submitted •<br>Submitted •<br>Submitted •<br>Submitted •<br>Submitted •<br>Submitted •                               |            | No *<br>No *<br>No *<br>No *<br>No *         | Details<br>Details<br>Details<br>Details<br>Details<br>Details            |
| here are 293 or<br>heleto Co<br>Delete La<br>Delete La<br>Delete La<br>Delete La<br>Delete La<br>Delete La<br>Delete La                                                      | Contraction of the shore select<br>contraction concerning found for the above select<br>contraction<br>autor/Works Industrial Staffing Specialist<br>abor/Works Industrial Staffing Specialist<br>abor/Works Industrial Staffing Specialist<br>abor/Works Industrial Staffing Specialist<br>abor/Works Industrial Staffing Specialist<br>abor/Works Industrial Staffing Specialist<br>abor/Works Industrial Staffing Specialist                                                                                                    | Statutes         All Accept States           bio         Protect           12372 - US 287: SH 1 TO LAPORTE BYPASS           12372 - US 287: SH 1 TO LAPORTE BYPASS           12372 - US 287: SH 1 TO LAPORTE BYPASS           12372 - US 287: SH 1 TO LAPORTE BYPASS           12372 - US 287: SH 1 TO LAPORTE BYPASS           12372 - US 287: SH 1 TO LAPORTE BYPASS           12372 - US 287: SH 1 TO LAPORTE BYPASS           12372 - US 287: SH 1 TO LAPORTE BYPASS           12372 - US 287: SH 1 TO LAPORTE BYPASS           12372 - US 287: SH 1 TO LAPORTE BYPASS           12372 - US 287: SH 1 TO LAPORTE BYPASS           12372 - US 287: SH 1 TO LAPORTE BYPASS                                                                                                    | Sub To<br>BT Construction<br>BT Construction<br>BT Construction<br>BT Construction<br>BT Construction<br>BT Construction<br>BT Construction                        | Not A | Week End<br>8/7/2016<br>8/14/2016<br>8/21/2016<br>8/29/2016<br>9/4/2016<br>9/11/2016<br>9/18/2016                             | Payroll No<br>1<br>2<br>3<br>4<br>5<br>6<br>7      | YES<br>YES<br>YES<br>YES<br>YES<br>NO       | 8/30/2016<br>8/30/2016<br>8/30/2016<br>8/30/2016<br>9/6/2016<br>9/13/2016<br>9/13/2016              | PDF<br>PDF<br>PDF<br>PDF<br>PDF<br>PDF<br>PDF        | Approved       | Approved | Submitted •<br>Submitted •<br>Submitted •<br>Submitted •<br>Submitted •<br>Submitted •                               |            | No *<br>No *<br>No *<br>No *<br>No *<br>No * | Details<br>Details<br>Details<br>Details<br>Details<br>Details            |
| Antere are 231 cc<br>weine Ca<br>Delete La<br>Delete La<br>Delete La<br>Delete La<br>Delete La<br>Delete La<br>Delete La<br>Delete La<br>Delete La<br>Delete La<br>Delete La | Contraction records found for the above select<br>contraction records found for the above select<br>abov/hinks industrial Staffing Specialist<br>abov/hinks industrial Staffing Specialist<br>abov/hinks industrial Staffing Specialist<br>abov/hinks industrial Staffing Specialist<br>abov/hinks industrial Staffing Specialist<br>abov/hinks industrial Staffing Specialist<br>abov/hinks industrial Staffing Specialist<br>abov/hinks industrial Staffing Specialist<br>abov/hinks industrial Staffing Specialist                                                                                                    | Decises         All Accept States           Decises         12372 - US 287. SH 1 TO LAPORTE BYPASS           12372 - US 287. SH 1 TO LAPORTE BYPASS         12372 - US 287. SH 1 TO LAPORTE BYPASS           12372 - US 287. SH 1 TO LAPORTE BYPASS         12372 - US 287. SH 1 TO LAPORTE BYPASS           12372 - US 287. SH 1 TO LAPORTE BYPASS         12372 - US 287. SH 1 TO LAPORTE BYPASS           12372 - US 287. SH 1 TO LAPORTE BYPASS         12372 - US 287. SH 1 TO LAPORTE BYPASS           12372 - US 287. SH 1 TO LAPORTE BYPASS         12372 - US 287. SH 1 TO LAPORTE BYPASS           12372 - US 287. SH 1 TO LAPORTE BYPASS         12372 - US 287. SH 1 TO LAPORTE BYPASS           12372 - US 287. SH 1 TO LAPORTE BYPASS         12372 - US 287. SH 1 TO LAPORTE BYPASS           12372 - US 287. SH 1 TO LAPORTE BYPASS         12372 - US 287. SH 1 TO LAPORTE BYPASS           12372 - US 287. SH 1 TO LAPORTE BYPASS         12372 - US 287. SH 1 TO LAPORTE BYPASS           12372 - US 287. SH 1 TO LAPORTE BYPASS         12372 - US 287. SH 1 TO LAPORTE BYPASS | Sub To<br>BT Construction<br>BT Construction<br>BT Construction<br>BT Construction<br>BT Construction<br>BT Construction<br>BT Construction                        | Not A | Week End<br>8/7/2016<br>8/14/2016<br>8/21/2016<br>8/21/2016<br>8/28/2016<br>9/11/2016<br>9/18/2016<br>9/18/2016<br>9/25/2016  | Payroll No<br>1<br>2<br>3<br>4<br>6<br>6<br>7<br>8 | YES<br>YES<br>YES<br>YES<br>YES<br>NO<br>NO | 8/30/2016<br>8/30/2016<br>8/30/2016<br>8/30/2016<br>9/6/2016<br>9/13/2016<br>9/20/2016<br>9/26/2016 | PDF<br>PDF<br>PDF<br>PDF<br>PDF<br>PDF<br>PDF<br>PDF | Approved ·     |          | Submitted •<br>Submitted •<br>Submitted •<br>Submitted •<br>Submitted •<br>Submitted •<br>Submitted •<br>Submitted • |            | No * No * No * No * No * No * No * No *      | Details<br>Details<br>Details<br>Details<br>Details<br>Details<br>Details |

2. A pop-up box will appear asking if you are sure you wish to change the status. Click 'Yes' to complete the permit edit process.

| Accept Status                                      | ן |
|----------------------------------------------------|---|
| Are you sure you want to change the accept status? |   |
| Yes No                                             |   |

3. After a contractor re-certifies a payroll, it will appear in the list on the certifications tab as 'resubmitted' and it will need to be reviewed and re-approved.

# eDocuments (General)

eDocuments are documents that support the employee's record in LCPtracker. The following eDocuments are available for upload:

|                                                     |         |                           | Document Types For Upload                                                                                                    |
|-----------------------------------------------------|---------|---------------------------|----------------------------------------------------------------------------------------------------|
| Document Name                                       | Req'd * | Expire<br>Freq<br>(month) | Document Description                                                                                                    |
| Apprenticeship Certification                        | Ν       | 0                         | US Department of Labor - Office of Apprenticeship - Certification                                                                                   |
| Apprenticeship Supporting Documents                 | N       | 0                         | Other documents related to apprenticeships - NOT FOR CERTIFICATIONS                                                                                 |
| Child Support Document                              | Ν       | 0                         | Documentation to support deductions taken from employee's paycheck (e.g., court documentation and/or wage garnishment letter).                      |
| Contractor Fringe Benefit Statement                 | R       | 0                         | Statement of fringe benefits that will be applied to each employee.                                                                                 |
| Copy of Payroll Check                               | N       | 0                         | Scanned copy of payroll check stub to verify payroll is correct or that back wages or restitution have been paid.                                   |
| DBE Participation Plan Modification Request         | N       | 0                         | Form to request a waiver or reduction of DBE participation (CDOT Form 1420).                                                                        |
| Issues Backup Documentation                         | N       | 0                         | Any supporting documentation necessary for labor related issues that occur during the project.                                                      |
| Labor Interview Form                                | N       | 0                         | Employee interview form (CDOT Form 280)                                                                                                    |
| Notice of Award                                     | Y       | 0                         | Document that states that contractor has been awarded the contract (e.g., Notice of Award Letter from CDOT).                                        |
| OJT Approved Program                                | N       | 0                         | Copy of actual approved apprenticeship/training program.                                                                                            |
| OJT Questionnaire                                   | N       | 0                         | OJT questionnaire for program participants (CDOT Form 200)                                                                                          |
| On the Job Trainee Apprentice Record                | N       | 6                         | Document requesting approval from RCRO for employee to be counted toward OJT goal (CDOT Form 838)                                                   |
| On the Job Training Progress Report                 | N       | 0                         | Monthly document stating trainee progress by listing completed hours (CDOT Form 832)                                                                |
| Program Participant Verification Form               | N       | 0                         | Letter stating employee is a participant in the approved apprenticeship/training program (e.g., USDOL apprenticeship certification form).           |
| Receipt of Wage Restitution Document                | N       | 0                         | Notarized document that advised that the employee has been paid wage restitution.                                                                   |
| Request for Waiver on Contract's OJT Training Hours | N       | 0                         | Document requesting waiver and/or reduction of OJT hours (CDOT Form 1336)                                                                           |
| SF 1444 - Request for Additional Classification     | Ν       | 0                         | Form to have a missing classification added to the wage determination for that project only.                                                        |
| Statement and Acknowledgement Form (SF1413)         | Ν       | 0                         | Acknowledgement that contractor is aware of the acts that apply to the contract and that the contractor will abide by these acts. (Use form SF1443) |

#### Available templates are found under download Document Templates.

| COL | ORAD   | O DOT              |                  |             |                |        |                |              |
|-----|--------|--------------------|------------------|-------------|----------------|--------|----------------|--------------|
| Pr  | ojects | 1. Payroll Records | 2. Certification | Reports     | eDocuments     | Set Up | Daily Reporter | LCPcertified |
| W   | ELCOME | CDOT TEST CONTR    | ACTOR - DO NOT / | ASSIGN TO   | PROJECTS       |        |                |              |
| e   | Docume | nts Main Menu      |                  |             |                |        |                |              |
|     | -      | Upload Documents   | Do               | wnload Docu | ment Templates |        |                |              |
|     |        | View Documents     |                  |             |                |        |                |              |

If the document is available for upload but it does not appear in the download template list, there is not a standard format for this document. Common examples of these are wage garnishments and child support orders.

# Viewing eDocuments

To view eDocuments you or subcontractors have already uploaded, click View Documents.

| COLORAD  | O DOT                               |                  |             |                |        |                |              |
|----------|-------------------------------------|------------------|-------------|----------------|--------|----------------|--------------|
| Projects | 1. Payroll Records                  | 2. Certification | Reports     | eDocuments     | Set Up | Daily Reporter | LCPcertified |
|          | E CDOT TEST CONTR<br>ents Main Menu | ACTOR - DO NOT A | ASSIGN TO   | PROJECTS       |        |                |              |
|          | Upload Documents                    | Do               | wnload Docu | ment Templates |        |                |              |
|          | View Documents                      |                  |             |                |        |                |              |

Enter any relevant information in the filters, and click load data.

| View Documents                  |                             |                           |
|---------------------------------|-----------------------------|---------------------------|
| Project Include Closed Projects | 18999 - C-470 TOLLED EXPRES | SS LANES SE × •           |
| Contractor                      | CDOT TEST CONTRACTOR - D    | O NOT ASSIGN TO PROJE × 🔻 |
| Sub To   Contract ID            | Prime × •                   |                           |
| Document Type                   | All Types 🔻                 |                           |
| Status                          | All Statuses                |                           |
| Document Date Filter            | Submitted Date Filter       | Employee Name             |
| Start Date                      | Start Date                  | All Employees 🔹           |
| End Date                        | End Date                    |                           |
| Load Data                       |                             |                           |

Any available eDocuments will show in a list below the load data button

|                    |                        |               |                         | Displaying 2 ι       | iploaded do      |                    |               |                 |               |              |               |        |
|--------------------|------------------------|---------------|-------------------------|----------------------|------------------|--------------------|---------------|-----------------|---------------|--------------|---------------|--------|
| Project            | Document Type          | Document Date | Contractor              | Sub To   Contract ID | <b>Submitted</b> | <b>Description</b> | <u>Status</u> | Employee Name   | Week End Date | View Details | View Document | Delete |
| CDOT Training Demo | Apprentice Certificate | 06/22/2016    | A J General Contracting | Prime                | 06/22/2016       |                    |               | HARDGE, JESSICA |               | Details      | View          | Delete |
| CDOT Training Demo | OJT Approved Program   | 07/03/2016    | A J General Contracting | Prime                | 07/03/2016       |                    |               | TEST, CHARLES   | 01/17/2022    | Details      | View          | Delete |

From here you can view the document, view the document details, or delete the eDocument.

# Contractor Fringe Benefit Statement (CFBS)

CDOT requires that fringes (including cash) are listed at an hourly rate.

CDOT has created the Contractor Fringe Benefit Statement to make gathering and viewing this information simple. *This form is required in order to certify payrolls.* 

You can view and download contractors' CFBS from the eDocuments tab, and clicking view documents.

| COLORAD  | O DOT              |                  |             |                |        |                |              |
|----------|--------------------|------------------|-------------|----------------|--------|----------------|--------------|
| Projects | 1. Payroll Records | 2. Certification | Reports     | eDocuments     | Set Up | Daily Reporter | LCPcertified |
| WELCOM   | E CDOT TEST CONTR  | ACTOR - DO NOT   | ASSIGN TO   | PROJECTS       |        |                |              |
| eDocume  | ents Main Menu     |                  |             |                |        |                |              |
|          | Upload Documents   | Do               | wnload Docu | ment Templates |        |                |              |
|          | View Documents     |                  |             |                |        |                |              |

Each contractor must fill out the CFBS similarly to the image below:

| co              | Department of<br>Transportation                                      | of                                                                                        |                            |                   |                                     |
|-----------------|----------------------------------------------------------------------|-------------------------------------------------------------------------------------------|----------------------------|-------------------|-------------------------------------|
|                 | C                                                                    | ONTRACTOR                                                                                 | FRINGE                     | BENE              | FIT STATEMENT                       |
| PROJECT         | NAME:                                                                |                                                                                           | PROJEC                     | T NUMBER:         | COUNTY/LOCATION:                    |
| I-70 W M        | M 262 to 264                                                         |                                                                                           | 12345                      |                   | Adams                               |
| DATE:           | 1/31/2017                                                            |                                                                                           |                            |                   |                                     |
| CONTRAC         | TOR:                                                                 |                                                                                           | ADDRES                     | S:                |                                     |
| Contract        |                                                                      |                                                                                           | 1243 Ma                    | ain Street, P     | Parker, CO                          |
| Submitte        | d by:                                                                |                                                                                           | Title:                     |                   |                                     |
| Suzy Q          |                                                                      |                                                                                           | Payroll/                   | Human Res         | ource Manager                       |
|                 |                                                                      |                                                                                           |                            |                   |                                     |
|                 | Enter                                                                | the hourly fringe ben                                                                     | efit rate for t            | he classific      | ation and employees below.          |
|                 |                                                                      |                                                                                           |                            |                   |                                     |
|                 |                                                                      |                                                                                           |                            | -                 | rates to any of the classifications |
|                 | an upo                                                               | dated version of this d                                                                   | ocument mu                 | ist be submi      | itted for those classifications.    |
|                 |                                                                      |                                                                                           |                            |                   |                                     |
| CLASSIFIC       |                                                                      |                                                                                           | EFFECTIV                   | /E DATE:          | SUBSISTENCE OR TRAVEL PAY:          |
| Carpen          | iter                                                                 |                                                                                           | 11/3                       | 7/2016            |                                     |
|                 | Medical                                                              |                                                                                           | Paid                       | Name:             | Insurance Provider                  |
|                 | \$1.93                                                               | Hourly                                                                                    | To:                        | Address:          | Address                             |
|                 | Dental                                                               |                                                                                           | Paid                       | Name:             |                                     |
|                 |                                                                      | Hourly                                                                                    | To:                        | Address:          |                                     |
| ts              | Pension                                                              |                                                                                           | Paid                       | Name:             | Provider Name                       |
| ÷.              | \$0.40                                                               | Hourly                                                                                    | To:                        | Address:          | Address                             |
| Ĕ               | Vacation/Holida                                                      | y Dues                                                                                    | Paid                       | Name:             |                                     |
| e               |                                                                      | Hourly                                                                                    | To:                        | Address:          |                                     |
|                 | Training                                                             |                                                                                           | Paid                       | Name:             |                                     |
| <b>a</b>        |                                                                      |                                                                                           |                            |                   |                                     |
| ee<br>Be        |                                                                      | Hourly                                                                                    | To:                        | Address:          |                                     |
| inge            | Other                                                                | Hourly                                                                                    | To:<br>Paid                | Address:<br>Name: |                                     |
| Fringe Benefits |                                                                      | Hourly                                                                                    |                            |                   |                                     |
| Fringe          | Fringes Paid as Ca                                                   | Hourly<br>ash to Employee                                                                 | Paid<br>To:<br>Paid        | Name:             | Employee                            |
| Fringe          | Fringes Paid as Ca<br>\$1.67                                         | Hourly<br>ash to Employee<br>Hourly                                                       | Paid<br>To:                | Name:             | Employee                            |
| Fringe          | Fringes Paid as Ca<br>\$1.67<br>Total I                              | Hourly<br>ash to Employee<br>Hourly<br>Fringe Benefits                                    | Paid<br>To:<br>Paid        | Name:             | Employee                            |
| Fringe          | Fringes Paid as Ca<br>\$1.67                                         | Hourly<br>ash to Employee<br>Hourly                                                       | Paid<br>To:<br>Paid        | Name:             | Employee                            |
|                 | Fringes Paid as Ca<br>\$1.67<br>Total I                              | Hourly<br>ash to Employee<br>Hourly<br>Fringe Benefits                                    | Paid<br>To:<br>Paid        | Name:             | Employee                            |
|                 | Fringes Paid as Ca<br>\$1.67<br>Total I<br>\$4.00                    | Hourly<br>ash to Employee<br>Hourly<br>Fringe Benefits                                    | Paid<br>To:<br>Paid        | Name:             | Employee                            |
| Notes for       | Fringes Paid as Ca<br>\$1.67<br>Total I<br>\$4.00<br>'Other' fringes | Hourly<br>ash to Employee<br>Hourly<br>Fringe Benefits<br>Hourly                          | Paid<br>To:<br>Paid<br>To: | Name:<br>Address: | Employee                            |
| Notes for       | Fringes Paid as Ca<br>\$1.67<br>Total I<br>\$4.00<br>'Other' fringes | Hourly<br>ash to Employee<br>Hourly<br>Fringe Benefits<br>Hourly<br>separate each name by | Paid<br>To:<br>Paid<br>To: | Name:<br>Address: | Employee                            |

Employees who are working the same classification and have the same fringes can be grouped together.

# Reports in LCPtracker

There are a multitude of reports available in LCPtracker, all of which can be accessed from the Reports Tab.

| ects   | Certifications                        | Violations        | Reports | Admin | eDocuments | SetUp |
|--------|---------------------------------------|-------------------|---------|-------|------------|-------|
| lmin R | eports                                |                   |         |       |            |       |
| Appr   | entice Reports                        |                   |         |       |            |       |
|        | entice / Trainee Lis                  |                   |         |       |            |       |
|        | entice Hours Repo                     |                   |         |       |            |       |
|        | entice Hours Repo                     |                   |         |       |            |       |
|        | entice Hours Repo<br>ing Reimbursemer |                   |         |       |            |       |
| Italli | ing reimbursemer                      | it Report         |         |       |            |       |
| Com    | pliance Reports                       |                   |         |       |            |       |
|        | otices Report                         |                   |         |       |            |       |
|        | fied Payroll Summ                     | ary Report        |         |       |            |       |
|        | lay Report                            |                   |         |       |            |       |
|        | CPR Summary Re<br>Ahead CPR Sum       |                   |         |       |            |       |
|        | alty Report                           | nary Report       |         |       |            |       |
|        | Visitation Report                     |                   |         |       |            |       |
|        | Visitation Summary                    | Report            |         |       |            |       |
|        |                                       |                   |         |       |            |       |
| Cust   | om Reports                            |                   |         |       |            |       |
|        | nments by Contra                      |                   |         |       |            |       |
|        | Manpower Report                       |                   | alysis  |       |            |       |
|        | loyee Demographi                      |                   |         |       |            |       |
|        | 3180 - Upload                         | C Classifications | 2       |       |            |       |
|        | oll Details                           |                   |         |       |            |       |
|        | oll Enhanced Deta                     | ils Export        |         |       |            |       |
|        | Residence Repor                       |                   |         |       |            |       |
| List F | Reports                               |                   |         |       |            |       |
| Cont   | ractors List Report                   |                   |         |       |            |       |
|        | Extracts                              |                   |         |       |            |       |
| _      | loyee List Report                     |                   |         |       |            |       |
|        | ect Summary Repo                      | <u>t</u>          |         |       |            |       |
| Mana   | agement Reports                       |                   |         |       |            |       |

Some of the commonly used reports are:

- Certified Payroll Summary Report
  - Run this if you're not seeing payrolls to accept. You will know whether they have been submitted and are awaiting prime approval.
- Late CPR Summary Report
  - Handy for seeing who hasn't yet submitted payroll. If there are multiple weeks of 'late' payroll, but the contractor hasn't started work yet, the start date of the contractor assignment needs to be changed. Email Joni to correct this.
- Project Summary Report
  - Snapshot of all projects per region, or statewide.
- All Notices Report
  - All notices that have been sent on selected projects. Includes the full text of each notice.

Civil Rights Business Resource Center

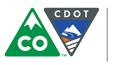

**COLORADO** Department of Transportation Office of the Chief Engineer

cdot\_lcptracker\_support@state.co.us